# <span id="page-0-0"></span>МІНІСТЕРСТВО ОСВІТИ І НАУКИ, МОЛОДІ ТА СПОРТУ УКРАЇНИ ДЕРЖАВНИЙ ВИЩИЙ НАВЧАЛЬНИЙ ЗАКЛАД «ДОНЕЦЬКИЙ НАЦІОНАЛЬНИЙ ТЕХНІЧНИЙ УНІВЕРСИТЕТ» АВТОМОБІЛЬНО-ДОРОЖНІЙ ІНСТИТУТ

«ЗАТВЕРДЖУЮ» Директор АДІ ДВНЗ «ДонНТУ» М.М. Чальцев 12.04.2011 р.

Кафедра «Проектування доріг і штучних споруд»

# **МЕТОДИЧНІ ВКАЗІВКИ ДО ПРАКТИЧНИХ ЗАНЯТЬ І ВИКОНАННЯ РОЗРАХУНКОВО-ГРАФІЧНОЇ РОБОТИ НА ТЕМУ «РОЗРАХУНОК ЕЛЕМЕНТІВ ДОРОГИ В ПЛАНІ І ПОЗДОВЖНЬОМУ ПРОФІЛІ» З ДИСЦИПЛІНИ «ЗАГАЛЬНИЙ КУРС ШЛЯХІВ СПОЛУЧЕННЯ» (ДЛЯ СТУДЕНТІВ НАПРЯМКУ ПІДГОТОВКИ 6.060101 «БУДІВНИЦТВО»)**

# **8/54-2011-02**

Рекомендовано: Навчально-методична комісія факультету «Автомобільні дороги» Протокол № 6 від 16 лютого 2011р.

Рекомендовано: Кафедра «Проектування доріг і штучних споруд» Протокол №13 від 9 лютого 2011р.

## УДК 625.72 (07)

Методичні вказівки до практичних занять і виконання розрахунковографічної роботи на тему «Розрахунок елементів дороги у плані і поздовжньому профілі» з дисципліни «Загальний курс шляхів сполучення» (для студентів напрямку підготовки 6.060101 «Будівництво») [Електронний ресурс] / укладачі: Б.І.Піндус, В.М.Бушева, Г.М.Плужник. Електроні дані – Горлівка: ДВНЗ «ДонНТУ» АДІ, 2014. – 1 електрон. опт. диск (CD-ROM): 12 см. – Системні вимоги: Pentium; 32 Mb RAM; WINDOWS 98/2000/NT/XP; MS Word 97- 2000. – Назва з титульного екрану

У методичних вказівках наведено основні розрахункові залежності, деякі довідкові та нормативні матеріали для розв'язання конкретних задач з курсу, також наведено вихідні дані, теоретичні пояснення і порядок виконання розрахунково-графічної роботи, приклади розрахунку.

Укладачі: Піндус Б.І., к.т.н., доц. Плужник Г.М. Бушева В.М.

Відповідальний за випуск: Морозова Л.М., к.т.н., доц.

Рецензент: Герасименко В.Г, к.т.н., доц. каф. «Будівництво та експлуатація автомобільних доріг»

> © Державний вищий навчальний заклад «Донецький національний технічний університет» Автомобільно-дорожній інститут, 2014.

# **ЗМІСТ**

<span id="page-2-0"></span>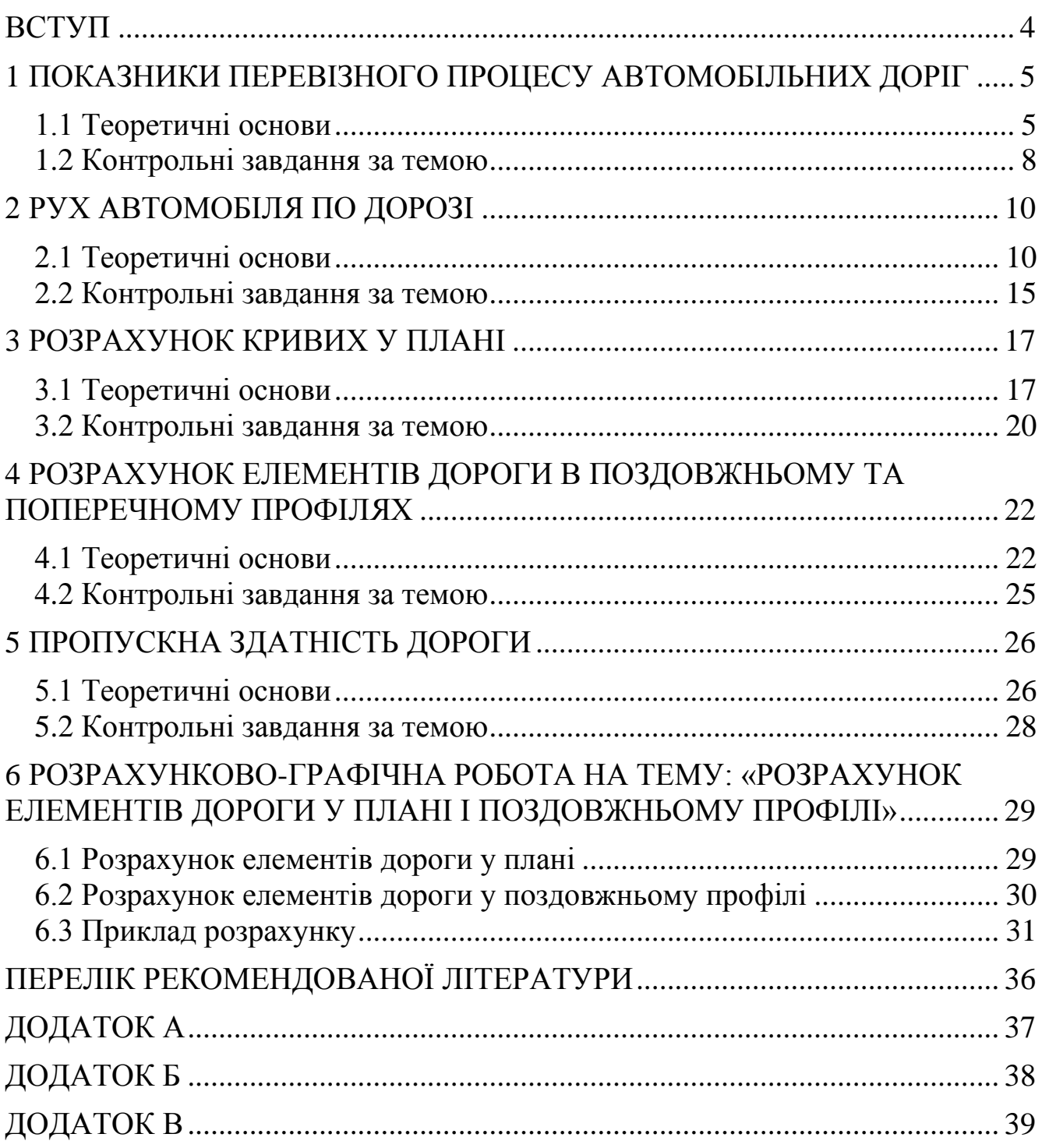

#### <span id="page-3-0"></span>**[ВСТУП](#page-2-0)**

Дисципліна «Загальний курс шляхів сполучення» має за мету ознайомити майбутніх інженерів-будівельників з основними елементами автомобільних доріг, теоретичними основами руху автомобіля по прямолінійних та криволінійних ділянках в плані та поздовжньому профілі, з методикою розрахунків основних елементів плану та поздовжнього профілю, з режимами руху автомобілів та пропускною здатністю дороги.

Під час вивчення курсу та виконання розрахунково-графічної роботи вирішуються окремі питання розрахунку основних показників перевізного процесу, елементів плану та поздовжнього профілю, взаємодії автомобіля та дороги.

## <span id="page-4-0"></span>**[1 ПОКАЗНИКИ ПЕРЕВІЗНОГО ПРОЦЕСУ АВТОМОБІЛЬНИХ](#page-2-0)  [ДОРІГ](#page-2-0)**

#### <span id="page-4-1"></span>**[1.1 Теоретичні основи](#page-2-0)**

Для вимірювання перевізної роботи автомобільного транспорту використовують ряд показників, основними з яких являються: об'єм перевезень (вантажонапруженість) та інтенсивність руху автомобілів. За цими показниками визначають категорію дороги. Вантажонапруженість перегону і інтенсивність руху пов'язані між собою залежністю

$$
Q_{\hat{a}} = N_{\hat{a}} \cdot q_{\tilde{n}\tilde{\partial}} \cdot \gamma \cdot \beta \cdot \tilde{O}_{\tilde{\partial}\hat{i}\tilde{a}} , \qquad (1.1)
$$

де *Q<sup>в</sup>* – вантажонапруженість перегону, нетто т за рік;

*N<sup>в</sup>* – середньодобова інтенсивність вантажних автомобілів, авт/доб;

*qср* – середня вантажопідйомність автомобілів, т;

γ – коефіцієнт використання вантажопідйомності автомобілів, 0,8-0,9;

β – коефіцієнт використання пробігу автомобілів, 0,55-0,60;

*Троб* – розрахункове число днів роботи автомобільного транспорту на протязі року, 256 днів.

Середня вантажопідйомність автомобілів визначається з урахуванням складу потоку транспортних засобів за формулою

$$
q_{\tilde{n}\tilde{\partial}} = q_1 \cdot \alpha_1 + q_2 \cdot \alpha_2 + \dots + q_n \cdot \alpha_n, \qquad (1.2)
$$

або

$$
q_{c\delta} = \frac{q_1 \cdot p_1 + q_2 \cdot p_2 + \dots + q_n \cdot p_n}{100},
$$
 (1.3)

де *q*1*, q*2*,…q<sup>n</sup>* – номінальна вантажопідйомність різних марок вантажних автомобілів, які входять до складу загального потоку руху, кН (табл.1.1);

 $\alpha_1, \alpha_2, ... \alpha_n$  — питома вага кожного з типів автомобілів, які входять до складу потоку, в долях одиниці;

*р*1*, р*2*,*…*р<sup>n</sup>* – процентний склад кожного з типів автомобілів у складі загального потоку руху, % (табл.1.2).

Інтенсивність вантажного руху автомобілів, які виконують основний об'єм перевезень, визначають за формулою (1.4)

$$
N_{\hat{a}} = \frac{Q_{\hat{a}}}{q_{\tilde{n}\tilde{\sigma}} \cdot \gamma \cdot \beta \cdot \tilde{O}_{\tilde{\partial}\hat{t}\hat{a}}}. \tag{1.4}
$$

| Марка                                          | Вантажопідйом-<br>ність |      | Марка               | Вантажопідйом-<br>ність |             |  |
|------------------------------------------------|-------------------------|------|---------------------|-------------------------|-------------|--|
| автомобіля                                     | $K$ H<br>$\mathbf T$    |      | автомобіля          | KH                      | $\mathbf T$ |  |
| <b>YA3-451</b>                                 | 10                      | 1,0  | ЗИЛ-130             | 60                      | 6,0         |  |
| TA3-2752 "Co-<br>боль"                         | 10                      | 1,0  | ЗИЛ-133 ГЯ          | 80                      | 8,0         |  |
| ГАЗ-2705<br>$\Gamma$ <sup>"</sup> Ca-<br>зель" | 13,5                    | 1,35 | КамАЗ-4326          | 80                      | 8,0         |  |
| <b>FIAT Ducato FT</b><br>1502-5D               | 15                      | 1,8  | MA3-53362           | 100                     | 10,0        |  |
| Volkswagen-LT<br>312, 5D                       | 18                      | 1,8  | MA3-555102-<br>2120 | 100                     | 10,0        |  |
| <b>IVECO</b><br>Daily<br>50C13V                | 15                      | 1,5  | КамАЗ-53212         | 100                     | 10,0        |  |
| ГАЗ-3307                                       | 15                      | 1,5  | КамАЗ-55111         | 100                     | 10,0        |  |
| Mersedes-<br><b>BENZ-Vario</b>                 | 15                      | 1,5  | КамАЗ-5320          | 100                     | 10,0        |  |
| FORD "Transit"<br>FT 1502-5D                   | 25                      | 2,5  | MA3-630300-<br>2121 | 127                     | 12,7        |  |
| ЗИЛ-5301 "Би-<br>чок"                          | 30                      | 3,0  | KpA3-6510           | 130                     | 13,0        |  |
| ЗИЛ-433360                                     | 60                      | 6,0  | БелАЗ-548А          | 400                     | 40,0        |  |

Таблиця 1.1 – Вантажопідйомність автомобілів

# Таблиця 1.2 – Склад руху

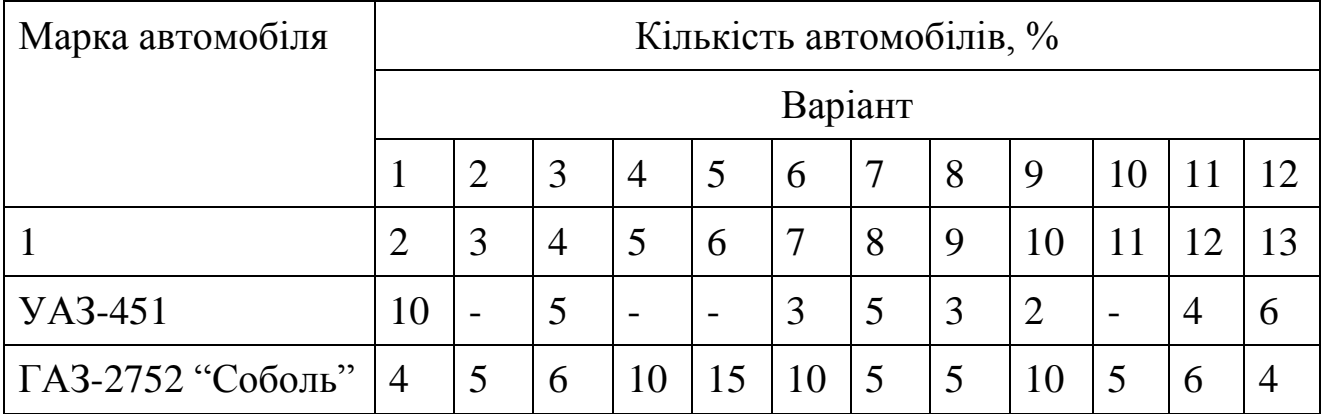

Продовження табл. 1.2

| $\mathbf{1}$                                  | $\overline{2}$               | 3                        | 4                        | 5                        | 6                        | $\overline{7}$               | 8                        | 9                        | 10                           | 11                       | 12                       | 13                       |
|-----------------------------------------------|------------------------------|--------------------------|--------------------------|--------------------------|--------------------------|------------------------------|--------------------------|--------------------------|------------------------------|--------------------------|--------------------------|--------------------------|
| ГАЗ-2705 "Газель"                             | $\qquad \qquad \blacksquare$ | $\qquad \qquad$          | $\overline{\phantom{a}}$ | 10                       | $\overline{\phantom{a}}$ | $\overline{2}$               | 5                        | $\overline{2}$           | $\overline{\phantom{0}}$     | 3                        | 10                       | $\overline{2}$           |
| <b>FT</b><br><b>FIAT</b><br>Ducato<br>1502-5D | 5                            |                          | $\overline{\phantom{a}}$ | 10                       | $\overline{a}$           | $\overline{2}$               | 5                        | $\overline{2}$           | $\overline{\phantom{0}}$     | 3                        | 5                        | 8                        |
| Volkswagen-LT<br>312, 5D                      | $\overline{\phantom{a}}$     | $\overline{\phantom{a}}$ | 5                        | 15                       | 15                       | 10                           | 20                       | 15                       | 20                           | 25                       | 5                        | 5                        |
| <b>IVECO</b><br>Daily<br>50C13V               | $\mathbf{1}$                 | 5                        |                          | $\overline{\phantom{0}}$ | 5                        | $\overline{2}$               | $\overline{\phantom{0}}$ | 3                        | 3                            | $\overline{\phantom{a}}$ | 5                        | 6                        |
| ГАЗ-3307                                      | 10                           | $\overline{\phantom{0}}$ | 5                        | 3                        | $\qquad \qquad -$        | 3                            | $\overline{\phantom{0}}$ | $\overline{2}$           | $\qquad \qquad -$            | $\overline{\phantom{a}}$ | 5                        | $\overline{\phantom{a}}$ |
| Mersedes-BENZ-<br>Vario                       | 10                           | 5                        | $\overline{\phantom{a}}$ | $\overline{2}$           | 5                        | $\overline{2}$               | 5                        | 3                        | 5                            | 5                        | 10                       | $\overline{\phantom{a}}$ |
| FORD "Transit" FT<br>1502-5D                  | 15                           | 10                       | $\overline{4}$           | 5                        | 10                       | 5                            | 10                       | 5                        | 5                            | 5                        | 10                       | $\overline{\phantom{a}}$ |
| ЗИЛ-5301 "Бичок"                              | 5                            | $\overline{\phantom{0}}$ | 20                       | 15                       | 5                        | 5                            | 5                        | 10                       | 5                            | 5                        | $\overline{2}$           | 9                        |
| ЗИЛ-433360                                    | $\overline{2}$               | 10                       | 5                        | $\overline{a}$           | 5                        | $\qquad \qquad \blacksquare$ | $\overline{\phantom{a}}$ | $\overline{2}$           | $\overline{\phantom{0}}$     | $\overline{\phantom{0}}$ | $\overline{2}$           | 10                       |
| ЗИЛ-130                                       | 4                            | 10                       | 30                       | 20                       | 15                       | 15                           | 20                       | 10                       | 15                           | 15                       | $\overline{2}$           | 25                       |
| ЗИЛ-133 ГЯ                                    | $\qquad \qquad -$            | 15                       | 10                       | 5                        | 15                       | 10                           | 5                        | 20                       | 20                           | 15                       | $\overline{2}$           | 5                        |
| КамАЗ-4326                                    | $\overline{\phantom{0}}$     | 20                       | $\overline{\phantom{a}}$ | 3                        | $\overline{\phantom{0}}$ | 10                           | $\overline{\phantom{0}}$ | 5                        | $\overline{\phantom{a}}$     | $\overline{\phantom{a}}$ | $\overline{2}$           | $\mathbf{1}$             |
| MA3-53362                                     | $\overline{2}$               | 3                        | 3                        | $\overline{\phantom{0}}$ | 3                        | 3                            | 3                        | 5                        | 3                            | $\overline{2}$           | 10                       | $\overline{2}$           |
| MA3-555102-2120                               | $\overline{2}$               | 5                        | $\overline{2}$           | $\overline{\phantom{a}}$ | $\overline{2}$           | $\overline{2}$               | $\overline{2}$           | $\overline{2}$           | $\overline{2}$               | $\overline{2}$           | 5                        | $\mathbf{1}$             |
| КамАЗ-53212                                   | $\overline{\phantom{a}}$     | $\overline{2}$           | $\overline{\phantom{0}}$ | $\mathbf{1}$             | $\overline{2}$           | $\overline{2}$               | $\overline{\phantom{0}}$ | $\overline{2}$           | $\overline{\phantom{0}}$     | $\overline{2}$           | 5                        | $\overline{\phantom{a}}$ |
| КамАЗ-55111                                   | $\qquad \qquad -$            | 5                        | $\qquad \qquad -$        | $\overline{\phantom{0}}$ | $\overline{2}$           | $\qquad \qquad -$            | 3                        |                          | $\overline{\phantom{0}}$     | 10                       | $\overline{\phantom{0}}$ | $\mathbf{1}$             |
| КамАЗ-5320                                    | $\overline{\phantom{a}}$     | $\qquad \qquad -$        | 5                        | $\qquad \qquad$          | $\overline{\phantom{a}}$ | $\overline{2}$               | $\overline{\phantom{0}}$ | $\overline{2}$           | $\qquad \qquad \blacksquare$ | $\overline{2}$           | 5                        | $\overline{3}$           |
| MA3-630300-2121                               | $\overline{2}$               |                          | $\overline{\phantom{a}}$ | $\overline{\phantom{a}}$ | $\overline{\phantom{a}}$ | 1                            | $\overline{\phantom{a}}$ | $\overline{\phantom{a}}$ | $\overline{2}$               | $\mathbf{1}$             | 3                        | $\overline{2}$           |
| KpA3-6510                                     | $\blacksquare$               | 5                        | $\overline{\phantom{a}}$ | $\mathbf{1}$             | $\overline{\phantom{0}}$ | $\mathbf{1}$                 | 1                        | $\mathbf{1}$             | 8                            | $\overline{a}$           | $\overline{2}$           | $\overline{\phantom{a}}$ |
| БелАЗ-548А                                    | $\overline{\phantom{a}}$     | 5                        | $\overline{\phantom{a}}$ | $\qquad \qquad -$        | $\mathbf{1}$             | 10                           | 11                       | $\mathbf{1}$             | $\overline{\phantom{0}}$     | $\qquad \qquad -$        |                          | 10                       |

Перспективна інтенсивність руху визначається двома методами: а) за лінійною залежністю

$$
N_t = N_0 \cdot (1 + b \cdot t),\tag{1.5}
$$

де *N*<sup>t</sup> – інтенсивність руху в розрахунковий рік через *t* років, авт/доб;  $N_0$  – початкова інтенсивність руху, авт/доб;

*b –* річний приріст інтенсивності руху в долях одиниці від початкової.

б) за складними процентами

$$
N_t = N_0 \cdot (1 + b)^t,\t\t(1.6)
$$

де *b* – приріст інтенсивності руху в долях одиниці від інтенсивності в попередньому році.

#### <span id="page-7-0"></span>**1.2 [Контрольні завдання за темою](#page-2-0)**

У цьому розділі наводяться контрольні завдання за варіантами для закріплення знань студентів по викладеній темі.

Завдання 1. Визначити середню вантажопідйомність автомобілів у складі транспортного потоку, наведеного у табл.1.2.

Завдання 2. Визначити об'єм вантажних перевезень з інтенсивністю руху вантажних автомобілів, наведеною у табл.1.3. Склад руху прийняти з попереднього завдання.

| Варіант                                 |        |   |                   |        | −                             |   |                            |
|-----------------------------------------|--------|---|-------------------|--------|-------------------------------|---|----------------------------|
| Інтенсивність<br>$py-$<br>ху, авт./доб. | $\sim$ | ∽ | $\circ$<br>⊂<br>_ | $\sim$ | $\overline{\phantom{0}}$<br>൱ | 殿 | $\subset$<br>č<br>$\infty$ |

Таблиця 1.3 – Інтенсивність руху вантажних автомобілів

Завдання 3. Визначити інтенсивність вантажного руху з річним об'ємом перевезень, наведеним у табл. 1.4. Необхідні дані прийняти з попередніх завдань.

Таблиця 1.4 – Об'єм перевезень

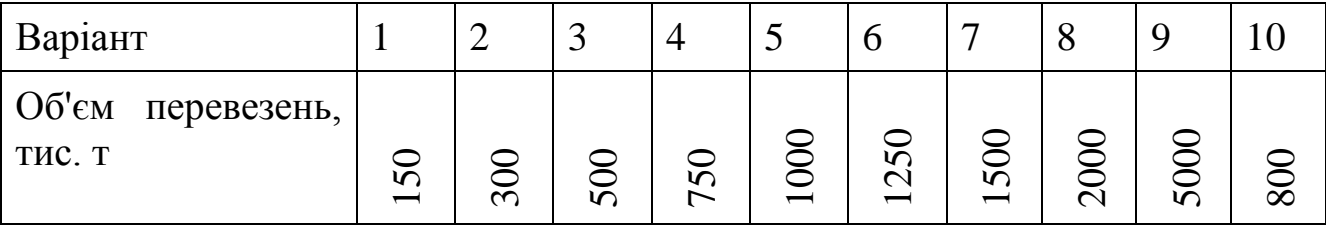

Завдання 4. Визначити перспективну інтенсивність руху з лінійним законом її збільшення і річним приростом інтенсивності, наведеним у табл.1.5. Інтенсивність у початковому році прийняти з табл.1.3. Розрахунковий рік прийняти *t* =5, 10, 15, 20 років.

| Варіант                          |  |  |  |   |  |
|----------------------------------|--|--|--|---|--|
| Приріст<br>1НТЕНСИВНОСТ1<br>$\%$ |  |  |  | - |  |

Таблиця 1.5 – Річний приріст інтенсивності руху

Завдання 1.5. Визначити перспективну інтенсивність руху з ростом її за складними процентами. Необхідні дані прийняти з попередніх завдань.

Завдання 1.6. Визначити інтенсивність руху на 5, 10, 15 рік по відомій інтенсивності через 20 років і закону її росту. Вихідні дані прийняти з табл.1.6 і попередніх завдань.

Таблиця 1.6 – Перспективна інтенсивність руху

| Варіант                             |          | ت |   |   | − |   |          |  |
|-------------------------------------|----------|---|---|---|---|---|----------|--|
| Iнтенс. руху, $N_{20}$ ,<br>авт/доб | $\infty$ |   | − | ∽ | ഗ | ≌ | $\infty$ |  |

#### **[2 РУХ АВТОМОБІЛЯ ПО ДОРОЗІ](#page-2-0)**

#### <span id="page-9-1"></span><span id="page-9-0"></span>**[2.1 Теоретичні основи](#page-2-0)**

Рух автомобіля по дорозі відбувається в результаті впливу на нього тягового зусилля, яке виробляється двигуном. Величина тягового зусилля визначається за формулою

$$
P_p = 9.55 \frac{N_e \cdot i_k \cdot i_o}{n_e \cdot r_k} \cdot \eta, \qquad (2.1)
$$

де *Р<sup>р</sup>* – тягове зусилля, H;

*N<sup>e</sup>* – потужність двигуна автомобіля, Вт, визначається за графіком (рис. 2.1) в залежності від частоти обертання колінчастого вала;

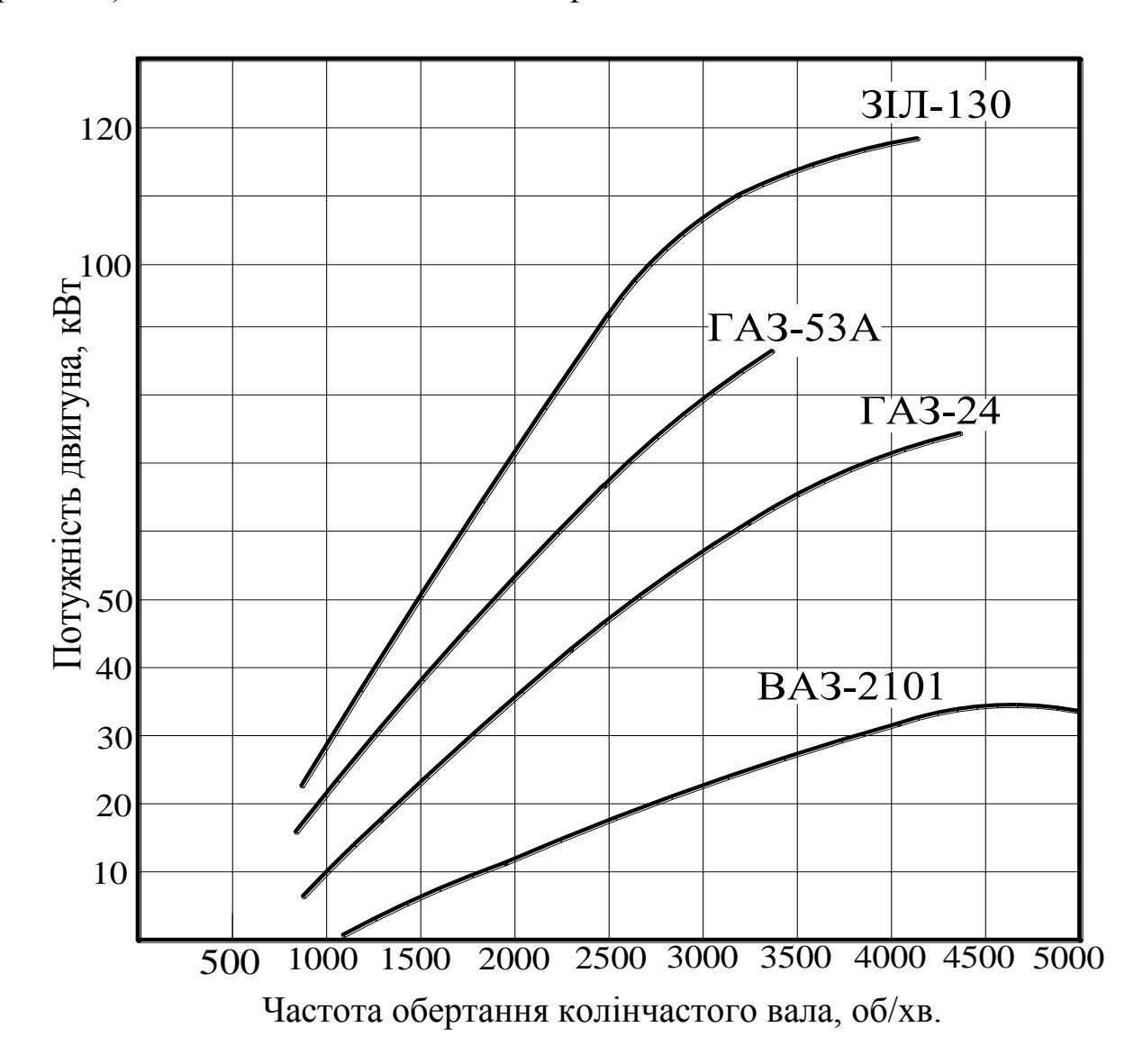

Рисунок 2.1 – Зовнішні швидкісні характеристики двигунів деяких автомобілів

 $i_k$  – передаточне число коробки передач;

 $i_o$  – передаточне число головної передачі;

*n<sup>e</sup>* – частота обертання колінчастого вала, об/хв;

 $r_k$  – радіус кочення ведучих коліс, м;

η - механічний коефіцієнт корисної дії трансмісії автомобіля, η = 0,90для вантажних автомобілів;  $\eta$  = 0,92 – для легкових автомобілів.

Кожній частоті обертання колінчастого вала відповідає строго визначена швидкість руху автомобіля, яка визначається за формулою

$$
V = 0.377 \cdot \frac{r_k \cdot n_e}{\frac{3}{0} \cdot \frac{3}{e}}.
$$
 (2.2)

Тоді частота обертання колінчастого вала

$$
i_e = \frac{V \cdot i_o \cdot i_k}{0.377 \cdot r_k},\tag{2.3}
$$

де *V* – швидкість руху автомобіля, км/год;

 $i_o$  – передаточне число головної передачі;

 $i_k$  – передаточне число коробки передач;

 $r_k$  – радіус кочення ведучих коліс, м.

Радіус кочення ведучих коліс визначається за формулою:

$$
r_k = \lambda \cdot r_o, \qquad (2.4)
$$

де λ – коефіцієнт деформації шини, для вантажних автомобілів  $\lambda = 0.95$ , для легкових  $-\lambda = 0.93$ ;

 $r<sub>o</sub>$  – радіус ведучих коліс, м (табл. 2.1).

Сила тяги, яку розвиває двигун на ведучих колесах автомобіля, витрачається на подолання сил опору руху: опір коченню (тертя коченню)  $P_f$ , опір руху на підйом  $P_i$ , опір повітря  $P_w$ , інерційні сили самого автомобіля та обертових мас під час нерівномірного руху *P<sup>j</sup> .*

Сила опору коченню прямо пропорційна вазі автомобіля і визначається за формулою

$$
P_f = G_{\dot{a}\dot{a}\dot{o}} \cdot f \,, \tag{2.5}
$$

де *Gавт* – вага автомобіля (табл.2.1), H (т);

*f* – коефіцієнт опору коченню, залежить від типу покриття (табл.2.2).

Зі швидкістю руху більше 60 км/год коефіцієнт опору коченню визначається за залежністю

$$
f_v = f_o \cdot (1 + 4.5 \cdot 10^{-5} \cdot V^2), \tag{2.6}
$$

де *f<sup>o</sup>* – коефіцієнт опору коченню зі швидкістю до 60 км/год.

| Характеристика                           | Одиниці<br>виміру      | $\Gamma$ A3-<br>24       | <b>BA3-</b><br>2101      | ЗИЛ-<br>130 | $\Gamma$ A3-<br>53A      |
|------------------------------------------|------------------------|--------------------------|--------------------------|-------------|--------------------------|
| 1                                        | $\overline{2}$         | 3                        | $\overline{4}$           | 5           | 6                        |
| Вага з повним вантажем і па-<br>сажирами | KH                     | 18,25                    | 13,55                    | 95,25       | 74,00                    |
| Зчіпна вага автомобіля                   | $K$ H                  | 9,40                     | 7,40                     | 61,50       | 55,90                    |
| Габарити:                                |                        |                          |                          |             |                          |
| - довжина                                | <b>MM</b>              | 4735                     | 4073                     | 6675        | 6395                     |
| - ширина                                 | <b>MM</b>              | 1800                     | 1611                     | 2500        | 2380                     |
| - висота                                 | <b>MM</b>              | 1490                     | 1440                     | 2335        | 2220                     |
| Ширина колії:                            |                        |                          |                          |             |                          |
| - передньої                              | <b>MM</b>              | 1470                     | 1349                     | 1800        | 1630                     |
| - задньої                                | <b>MM</b>              | 1450                     | 1305                     | 1790        | 1690                     |
| Радіус ведучих коліс                     | $\mathbf{M}\mathbf{M}$ | 355                      | 330                      | 508         | 508                      |
| Площа лобової поверхні                   | $M^2$                  | 2,0                      | 1,75                     | 4,10        | 3,70                     |
| Коефіцієнт опору повітря                 | H $c^2/m^4$            | 0,21                     | 0,25                     | 0,70        | 0,70                     |
| Коефіцієнт корисної дії<br>трансмісії    |                        | 0,92                     | 0,90                     | 0,85        | 0,90                     |
| Передаточне число головної<br>передачи   |                        | 4,10                     | 4,30                     | 6,32        | 6,83                     |
| Передаточне число коробки<br>передач:    |                        |                          |                          |             |                          |
| $-1$                                     |                        | 3,50                     | 3,75                     | 7,44        | 6,56                     |
| $-2$                                     |                        | 2,26                     | 2,30                     | 4,10        | 309                      |
| $-3$                                     |                        | 1,45                     | 1,49                     | 2,29        | 1,71                     |
| $-4$                                     |                        | 1,00                     | 1,00                     | 1,47        | 1,00                     |
| $-5$                                     |                        | $\overline{\phantom{a}}$ | $\overline{\phantom{a}}$ | 1,00        | $\overline{\phantom{a}}$ |

Таблиця 2.1 – Технічні характеристики автомобілів

### Продовження табл. 2.1

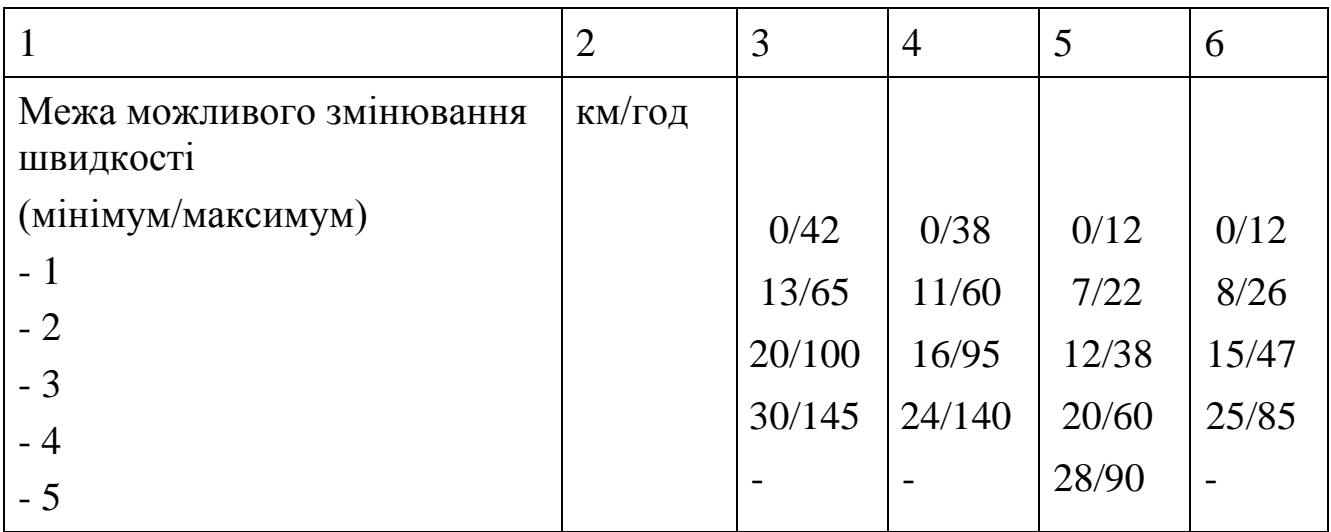

## Таблиця 2.2 – Коефіцієнт опору коченню

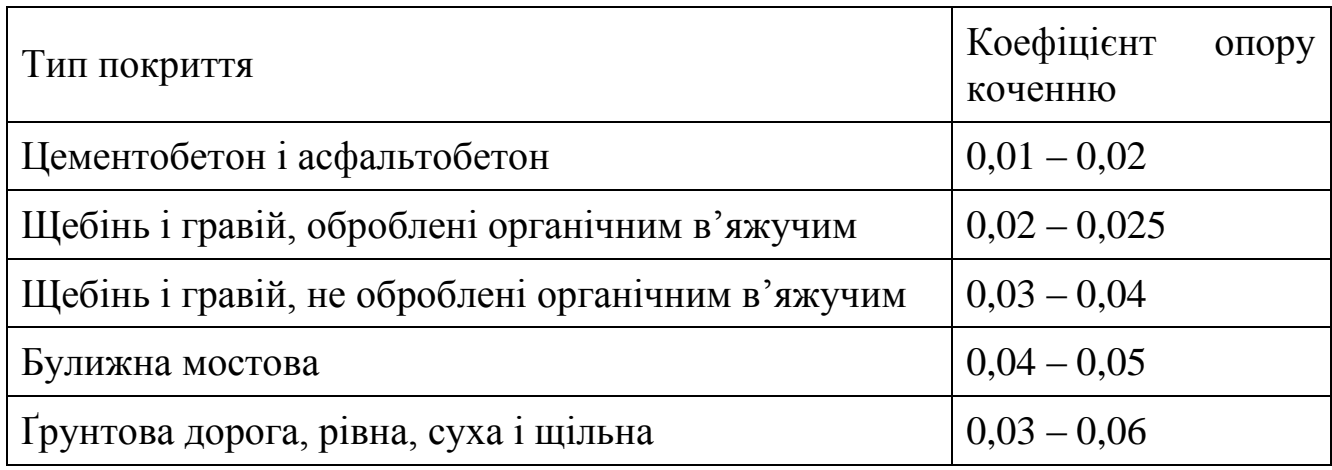

Опір руху на підйом *Р<sup>і</sup>* визначається за формулою

$$
P_s = G_{\hat{a}\hat{a}\hat{o}}^{\quad \, \cdot \, 3},\tag{2.7}
$$

де *і* – поздовжній похил в десятинній дробі. Сила опору повітря руху визначається за формулою аеродинаміки

$$
P_{\omega} = \frac{k_{\omega} \cdot \omega \cdot V^2}{13},\tag{2.8}
$$

де  $k_{\omega}$  – коефіцієнт опору повітря (табл.2.1), н см<sup>2</sup>/м<sup>4</sup>;  $\omega$  – площа лобової поверхні автомобіля (табл.2.1), м<sup>2</sup>; *V* – швидкість руху автомобіля, км/год. Сила опору інерції визначається за залежністю

$$
P_j = \frac{G_{\hat{a}\hat{a}\hat{o}}}{g} \cdot \frac{dV}{dt} = G_{\hat{a}\hat{a}\hat{o}} \cdot j,
$$
 (2.9)

де 
$$
\frac{dV}{dt}
$$
 – прискорення автомобіля, м/c<sup>2</sup>;  
\n $j = \frac{1}{g} \cdot \frac{dV}{dt}$  – відносне прискорення.

Динамічні якості автомобіля характеризуються динамічним фактором *D* – різницею між повною силою тяги на ведучі колеса і опором повітряного середовища, віднесеної до одиниці ваги автомобіля, визначається за формулою

$$
D = \frac{P_{\rho} - P_{\omega}}{G_{\hat{a}\hat{a}\hat{o}}},
$$
\n(2.10)

де *P*ρ– сила тяги автомобіля, н;

 $P_{\omega}$  – сила опору повітряного середовища руху автомобіля, н;

*Gавт* – вага автомобіля, н.

Динамічний фактор характеризує запас тягового зусилля на одиницю ваги автомобіля, який рухається зі швидкістю *V* , який може бути витрачений на подолання дорожніх опорів і на прискорення автомобіля, таким чином

$$
D = f \pm {}^{3} \pm j. \tag{2.11}
$$

Динамічний фактор по тяговому зусиллю не повинен перевищувати динамічний фактор по зчепленню

$$
D < D_{\varsigma^{\pm}}.\tag{2.12}
$$

Динамічний фактор по зчепленню визначається за формулою

$$
D_{\varsigma^{\pm}} = \varphi \cdot \frac{G_{\varsigma^{\pm}}}{G_{\hat{a}\hat{a}\hat{b}}} - \frac{P_w}{G_{\hat{a}\hat{a}\hat{b}}},
$$
\n(2.13)

де  $\varphi$  – коефіцієнт зчеплення коліс автомобіля з покриттям, залежить від стану покриття (табл. 2.3);

*Gзч* – зчіпна вага автомобіля (табл. 2.1), кН.

За відомим динамічним фактором (2.10) можна визначити максимальний поздовжній похил, який подолає автомобіль у випадку рівномірного руху. У цьому випадку *j* = 0 і за формулою (2.14) максимальний поздовжній похил

$$
i_{\text{max}} = D - f. \tag{2.14}
$$

Важливою характеристикою безпеки руху автомобіля є довжина ділянки шляху, на якому водій зупинить автомобіль, який рухається з розрахунковою швидкістю – шлях гальмування.

| Стан покриття | Коефіцієнт зчеплення |
|---------------|----------------------|
| Сухе шорстке  | $0,7$ і більше       |
| Сухе гладке   | 0,6                  |
| Вологе        | 0,5                  |
| Мокре         | $0,4-0,3$            |
| Брудне        | $0,3 - 0,2$          |
| Зледеніле     | $0,1 -0,05$          |

Таблиця 2.3 – Коефіцієнт зчеплення

Розрахунковий шлях гальмування визначається за формулою

$$
S_{\delta i\varsigma\delta} = \frac{V}{3.6} + \frac{k_e \cdot V^2}{254(\varphi \pm {}^3 + f)} + l_{\varsigma \cdot \acute{a}}\,,\tag{2.15}
$$

де *V* – швидкість руху, км/год;

*k<sup>е</sup>* – коефіцієнт ефективності гальм, приймаємо для легкових автомобілів – 1,2; для вантажних – 1,3 – 1,4;

<span id="page-14-0"></span>*lз.б*. – зазор безпеки між автомобілями, що зупинилися, приймається 5м.

## **2.2 [Контрольні завдання за темою](#page-2-0)**

Завдання 2.1 Визначити частоту обертання колінчастого вала двигуна автомобіля ГАЗ-53А у разі руху зі швидкістю 10, 20, 30, 40,50, 60, 70, 80км/год.

Завдання 2.2 Визначити частоту обертання колінчастого вала двигуна автомобіля ГАЗ-24 і ВАЗ-2101 у разі руху зі швидкістю 20, 40, 60, 70, 80, 100, 120, 140 км/год.

Завдання 2.3 Визначити потужність двигуна автомобіля ГАЗ-53А, ГАЗ-24 і ЗИЛ-130 у разі руху зі швидкістю 20, 40, 60, 80км/год.

Завдання 2.4 Визначити тягове зусилля автомобіля ЗИЛ-130 у разі руху зі швидкістю 20, 30,40,50, 60, 70, 80, 90 км/год на відповідній передачі.

Завдання 2.5 Визначити тягове зусилля автомобіля ГАЗ-24 і ВАЗ-2101 у разі руху зі швидкістю 60, 80, 100, 120, 140 км/год на відповідній передачі.

Завдання 2.6 Визначити силу опору коченню автомобілів ГАЗ-24 і ВАЗ-2101 у разі руху зі швидкістю 40, 60, 80, 100, 120, 140 км/год на дорогах з різним типом покриття (табл.2.2).

Завдання 2.7 Визначити силу опору повітря автомобілів ГАЗ-24 і ВАЗ-2101 у разі руху зі швидкістю 60, 80, 100, 120, 140 км/год.

ДВНЗ «ДонНТУ» Автомобільно-дорожній інститут

Завдання 2.8 Визначити силу опору руху на підйом автомобілів ГАЗ-24, ВАЗ-2101, ЗИЛ-130, ГАЗ-53А з уклоном на підйом 0,020, 0,030, 0,040, 0,060.

Завдання 2.9 Визначити силу опору інерції у разі руху автомобілів ГАЗ-24 і ЗИЛ-130 рівноприскорено з прискоренням 0,25; 0,50; 0,75; 1,00м/с<sup>2</sup>.

Завдання 2.10 Визначити динамічний фактор автомобілів ГАЗ-53А і ЗИЛ-130 у разі руху зі швидкістю 20, 40, 60, 80км/год.

Завдання 2.11 Визначити динамічний фактор автомобілів ГАЗ-24 і ВАЗ-2101 у разі руху зі швидкістю 60, 80, 100, 120, 140км/год.

Завдання 2.12 Визначити динамічний фактор по зчепленню з різним станом покриття (табл.2.3) для умов завдання 2.10 і 2.11.

Завдання 2.13 Визначити максимальний поздовжній похил, який долають автомобілі ГАЗ-24 і ВАЗ-2101 у разі руху зі швидкістю 60, 80, 100, 120, 140км/год на дорозі з різним типом покриття.

Завдання 2.14 Визначити максимальний поздовжній похил, який долають автомобілі ГАЗ-53А і ЗИЛ-130 у разі руху зі швидкістю 20, 40, 60, 80км/год на дорозі з різним типом покриття.

Завдання 2.15 Визначити розрахунковий шлях гальмування легкових автомобілів ГАЗ-24 і ВАЗ-2101 у разі руху зі швидкістю 60, 80, 100, 120, 140км/год на горизонтальній ділянці; на підйом з похилом 0,010, 0,020, 0,030, 0,040, 0,050;на спуск з похилом -0,010, -0,020, -0,030, -0,040, -0,050 по сухому жорсткому асфальтобетонному покриттю, по сухому гладкому асфальтобетонному покриттю.

Завдання 2.16 Визначити розрахунковий шлях гальмування вантажних автомобілів ГАЗ-53А і ЗИЛ-130 у разі руху зі швидкістю 20, 40, 60, 80км/год на горизонтальній ділянці; на підйом з похилом 0,010, 0,020, 0,030, 0,040, 0,050;на спуск з похилом -0,010, -0,020, -0,030, -0,040, -0,050 по сухому гладкому асфальтобетонному покриттю і булижній мостовій.

## **[3 РОЗРАХУНОК КРИВИХ У ПЛАНІ](#page-2-0)**

### <span id="page-16-1"></span><span id="page-16-0"></span>**[3.1 Теоретичні основи](#page-2-0)**

Основними елементами кривих у плані являються: радіус кривої (R), тангенс (Т), крива (К), бісектриса (Б) (рис.3.1) і домір (Д).

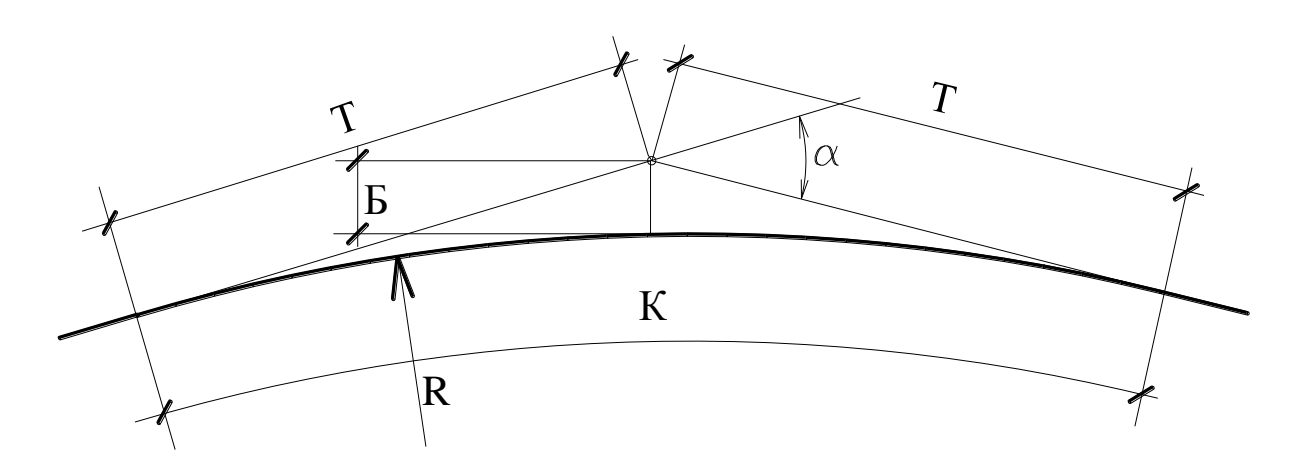

Рисунок 3.1 – Елементи кривих у плані

Мінімальний радіус кривої у плані визначається за формулою

$$
R = \frac{V^2}{127(\mu \pm i_{\hat{a}})},
$$
\n(3.1)

де *V* – розрахункова швидкість руху по дорозі, км/год;

μ – коефіцієнт поперечної сили, приймається:

0,65 – за умови стійкості проти перекидання;

0,36 – за умови стійкості проти заносу;

0,15 – за умови зручності поїздки для пасажирів;

0,10 – за умови економічності експлуатації автомобіля;

 $i_{\rm g}$  – похил віражу, приймається 0,030 – 0,060.

Величина радіуса визначається також за умови видимості у нічний час за формулою

$$
R = \frac{30 \cdot S}{\alpha},\tag{3.2}
$$

де  $\alpha$  — кут розсіювання світла фар, приймається рівним 2°;

S – відстань видимості, що дорівнює розрахунковому шляху гальмування і визначається за формулою (2.11).

Значення характерних елементів закруглення в плані визначаються за формулами:

ДВНЗ «ДонНТУ» Автомобільно-дорожній інститут

$$
\dot{O} = R \cdot tg \frac{\alpha}{2},\tag{3.3}
$$

$$
K = \frac{\pi \cdot R \cdot \alpha^{\circ}}{180},\tag{3.4}
$$

$$
\hat{A} = R \cdot \left(\frac{1}{\tilde{n}os\frac{\alpha}{2}} - 1\right),\tag{3.5}
$$

$$
D = R(2 \cdot tg\frac{\alpha}{2} - \alpha), \tag{3.6}
$$

або

$$
D = 2T - K. \tag{3.7}
$$

У формулі (3.6) 
$$
α
$$
 – в радіанах (1 радіан = 57,2958°).

При радіусах кривих у плані 2000 і передбачають улаштування перехідних кривих, довжина яких залежить від величини радіуса кривої у плані (табл.3.1) або визначається за формулою

$$
L = \frac{V^2}{47R \cdot j},\tag{3.8}
$$

де *V* – розрахункова швидкість руху автомобіля, км/год;

*j* – швидкість зростання відцентрового прискорення, приймається *j* =  $0,5-0,7$  M/ $c^3$ .

З двох значень приймається більше.

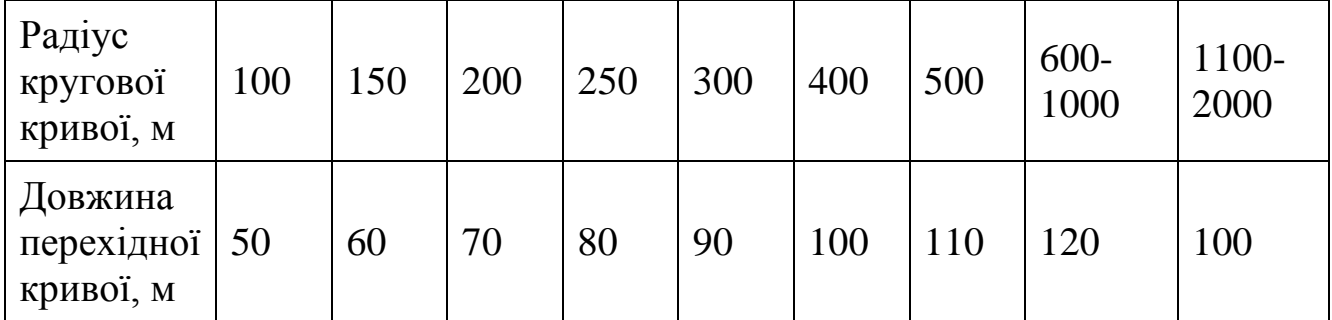

Таблиця 3.1 – Довжина перехідних кривих

В якості перехідної кривої приймається клотоїда, рівняння якої можна записати в загальному вигляді

$$
r = \frac{\tilde{n}}{l},\tag{3.9}
$$

і в прямокутній системі коодинат

«Загальний курс шляхів сполучення»

$$
x = l - \frac{l^5}{40C^2},
$$
\n(3.10)

$$
y = \frac{l^3}{6C} - \frac{l^7}{336C^3},
$$
\n(3.11)

де *С* – параметр клотоїди, м (*C = RL*);

*х, у* – координати точки перехідної кривої, яка знаходиться на відстані *l* від її початку, м.

Перехідна крива по клотоїді має особливість – кут β ( в радіанах), утворений дотичними до початкової точки кривої і точки її сполучення з коловою кривою, визначається за формулою

$$
\beta = \frac{L}{2R},\tag{3.12}
$$

Введення перехідної кривої викликає зсув основної кругової кривої усередину кута (рис.3.2) на величину зсуву, яка визначається за формулою

$$
\delta = y_k - R(1 - Cos\beta),\tag{3.13}
$$

де *у<sup>к</sup>* – ордината кінця перехідної кривої, визначається за формулою  $(3.11), M$ .

Перехідна крива на місцевості розміщується частково за рахунок зменшення довжини кругової кривої і прямої на величину додаткового тангенсу, який визначається за формулою

$$
t = x_k - R\sin\beta,\tag{3.14}
$$

де *х<sup>k</sup>* – абсциса кінця перехідної кривої, визначається за формулою  $(3.10)$ , M.

Елементи повного закруглення з перехідною кривою визначаються за формулами:

$$
T_{\varsigma} = \dot{O} + t, \tag{3.15}
$$

$$
K_{\varrho} = \frac{\pi \cdot R \cdot (\alpha - 2\beta)^{0}}{180^{0}} + 2L, \qquad (3.16)
$$

$$
\hat{A}_{\varsigma} = \hat{A} + \delta,\tag{3.17}
$$

$$
\ddot{A}_{c} = 2 \cdot \dot{O}_{c} - \hat{E}_{c}.
$$
\n(3.18)

Улаштування перехідної кривої можливе, якщо виконується умова  $2\beta \leq \alpha$ .

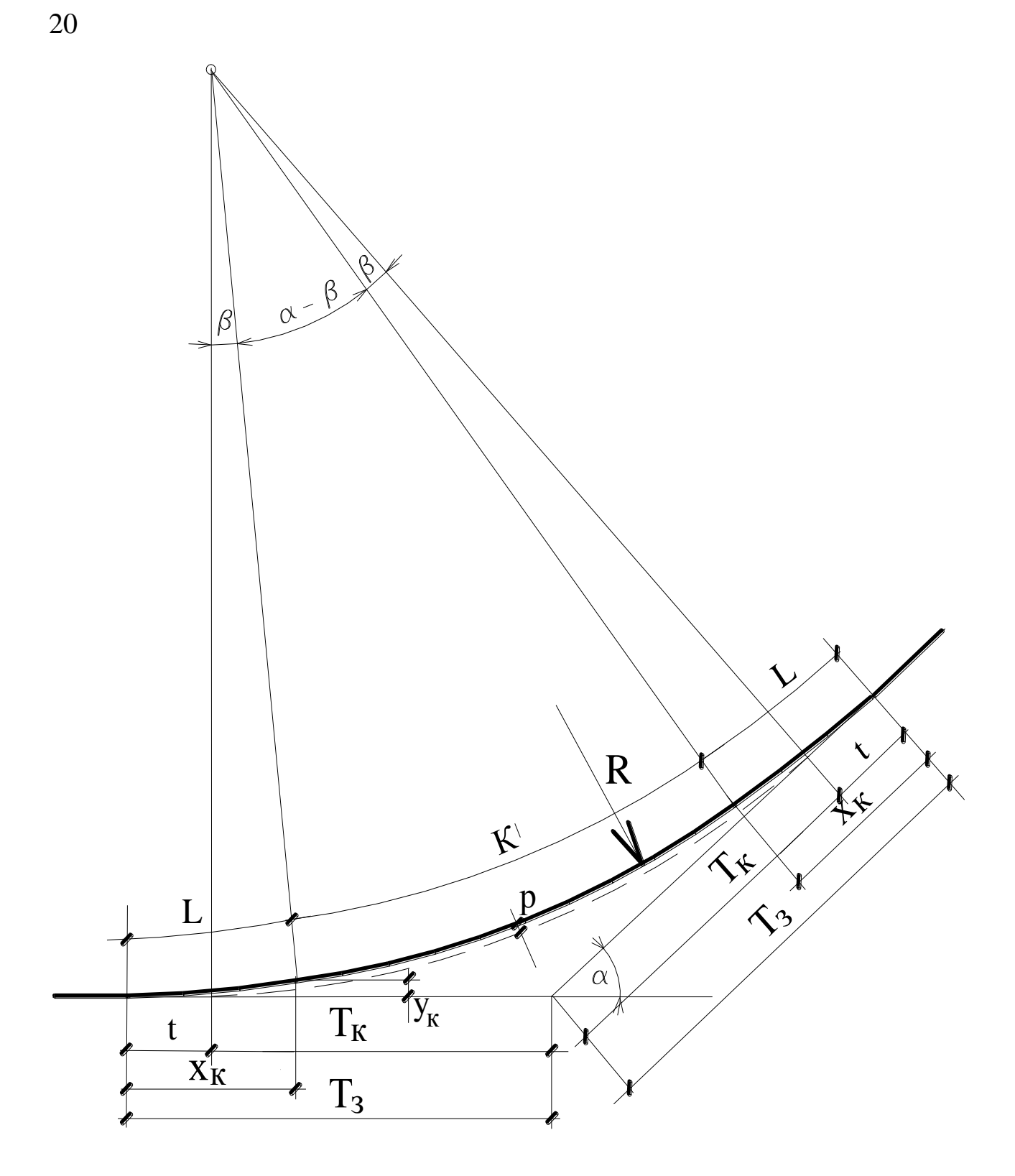

Рисунок 3.2 – Схема закруглення з перехідною кривою

### <span id="page-19-0"></span>**3.2 [Контрольні завдання за темою](#page-2-0)**

Завдання 3.1 Визначити мінімальну величину радіуса заокруглення у випадку руху з розрахунковою швидкістю 80, 100, 120, 150 км/год з похилом віражу 0,035, 0,040, 0,060 за умови стійкості проти перекидання; за умови

стійкості проти заносу; за умови забезпечення зручності поїздки для пасажирів; за умови економічності експлуатації автомобіля. Провести аналіз отриманих розв'язків.

Завдання 3.2 Визначити максимальну величину радіуса закруглення за умови видимості у нічний час. Відстань видимості прийняти 80, 100, 120, 140, 180, 200, 250м.

Завдання 3.3 Визначити значення елементів закруглення в плані з постійним кутом повороту і різними радіусами закруглення: 500, 800, 1000, 1200, 1500, 1800, 2000м.

Завдання 3.4 Визначити значення елементів закруглення в плані з радіусом 1000м і різними кутами повороту  $10^{\circ}$ ,  $20^{\circ}$ ,  $30^{\circ}$ ,  $40^{\circ}$ ,  $50^{\circ}$ ,  $60^{\circ}$ .

Завдання 3.5 Визначити мінімальну довжину перехідної кривої з розрахунковою швидкістю руху 100км/год і радіусами закруглення 250, 500, 800, 1500, 2000м.

Завдання 3.6 Визначити мінімальну довжину перехідної кривої з радіусом закруглення 1000м і розрахунковою швидкістю руху 90,100, 120, 150 км/год.

Завдання 3.7 Визначити координати точок перехідної кривої, розташованих на відстанях, кратних 20м від її початку зі значеннями радіуса 400, 600, 800, 1000, 1500м і довжиною перехідної кривої 100, 120, 120, 120, 100м.

Завдання 3.8 Визначити величину зсуву, додаткового тангенсу, кута клотоїди і координат її кінцевої точки з радіусом 250, 500, 1000, 1500, 2000м і довжині перехідної кривої 80, 110, 120, 100, 100м.

## <span id="page-21-0"></span>**[4 РОЗРАХУНОК ЕЛЕМЕНТІВ ДОРОГИ В ПОЗДОВЖНЬОМУ ТА](#page-2-0)  [ПОПЕРЕЧНОМУ ПРОФІЛЯХ](#page-2-0)**

#### <span id="page-21-1"></span>**[4.1 Теоретичні основи](#page-2-0)**

Мінімальний радіус опуклої вертикальної кривої визначається за умови видимості поверхні проїзної частини і можливості зупинки автомобіля перед перешкодою

$$
R_{\hat{i}} = \frac{S^2}{2h_1},
$$
\t(4.1)

де *S* – відстань видимості поверхні дороги, м;

*h<sup>1</sup>* – висота очей водія над поверхнею дороги, м, приймається 1,2м. Радіус увігнутої кривої визначають виходячи із значення відцентрової сили, допустимої за умови самопочуття пасажирів і перевантаження ресор

$$
R_{\acute{o}\hat{a}} = \frac{V^2}{6.5} \,. \tag{4.2}
$$

Отриманий радіус перевіряють за умови видимості поверхні дороги у нічний час за формулою

$$
R_{\delta \hat{a}} = \frac{S^2}{2(h_{\delta} + S \cdot tg\beta)},\tag{4.3}
$$

де *h<sup>ф</sup>* – висота центра фари над поверхнею проїзної частини, приймається 0,75м;

β – кут розсіювання світла фар, приймається 2°.

Елементи вертикальної кривої (радіус, відстань від вершини кривої до будь-якої точки на ній, перевищення вершини кривої над точкою, похил у даній точці) пов'язані між собою залежностями:

$$
i_A = \frac{l_A}{R}, l_A = i_A \cdot R,
$$
\n(4.4)

$$
l = R \cdot (i_A - i_B), \tag{4.5}
$$

$$
h_C = \frac{l_C^2}{2R} = \frac{R \cdot i_C^2}{2},\tag{4.6}
$$

$$
\Delta h = h_C - h_A = \frac{1}{2R} \cdot (l_C^2 - l_A^2),\tag{4.7}
$$

де *іА, іВ, і<sup>С</sup>* – уклони в точках А, В, С;

«Загальний курс шляхів сполучення»

*l<sup>A</sup>* – відстань від вершини кривої ( точки з нульовим похилом) до точки А, м;

*l* – відстань між точками А і В, м;

*h<sup>С</sup>* – перевищення вершини над точкою С, м;

*h* – перевищення точки С над точкою А, м.

На рис.4.1 наведено елементи вертикальної кривої.

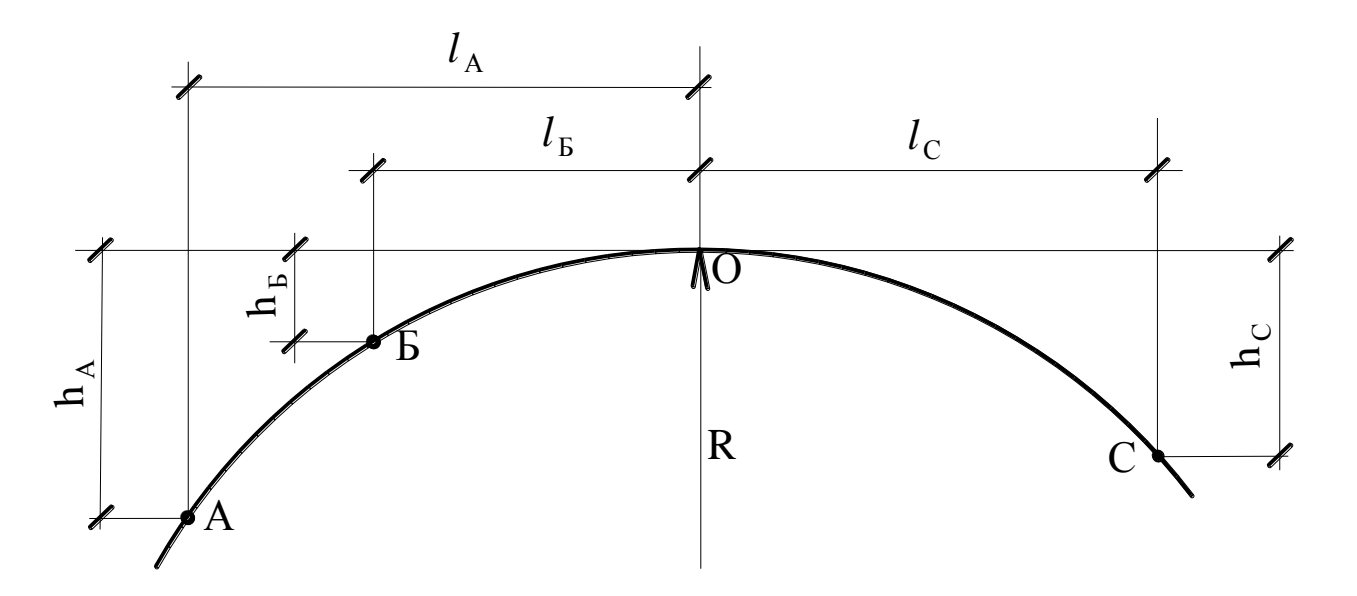

Рисунок 4.1 – Схема до визначення елементів вертикальної кривої

Відмітка точки вертикальної кривої визначається через відмітку вершини кривої та її перевищення над точкою:

а) для опуклої кривої

$$
H_A = H_O - h_A,\tag{4.8}
$$

б) для увігнутої кривої

$$
H_A = H_O + h_A. \tag{4.9}
$$

Якщо вертикальна крива вписується в переломи проектної лінії з відомими похилами *і<sup>1</sup>* і *і<sup>2</sup>* (рис.4.2), елементи вертикальної кривої визначаються за формулами:

$$
K = R \cdot |i_1 - i_2|,\tag{4.10}
$$

$$
T = \frac{K}{2},\tag{4.11}
$$

$$
\acute{A} = \frac{T^2}{2R},\tag{4.12}
$$

де *К* – крива, м; *Т* – тангенс, м;

ДВНЗ «ДонНТУ» Автомобільно-дорожній інститут

*Б* – бісектриса, м;

*і<sup>1</sup>* і *і<sup>2</sup>* – похили зі своїми знаками.

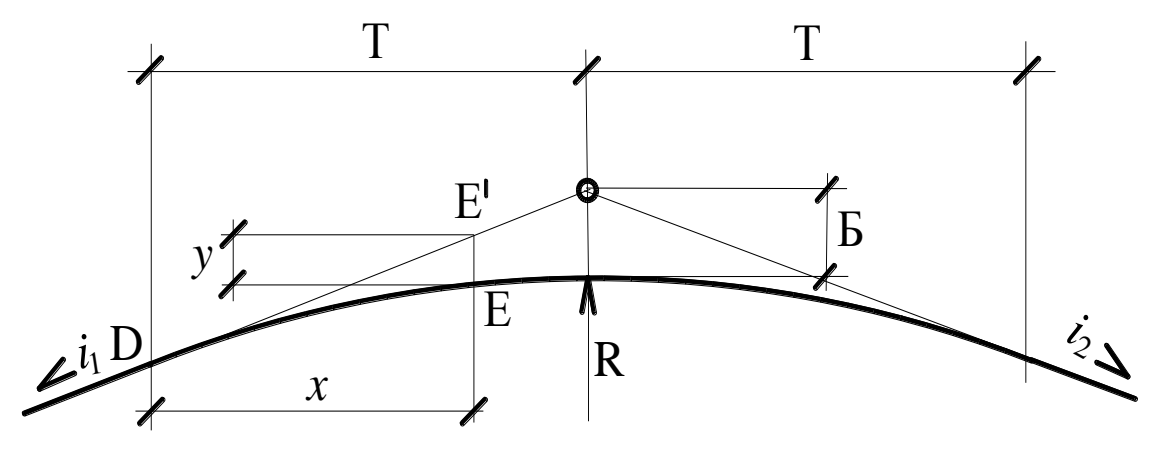

Рисунок 4.2 – Схема до визначення елементів вертикальної кривої за методом «тангенсів»

Відмітки будь-якої точки на кривій (см. рис.4.2) визначаються через точки початку або кінця вертикальної кривої за формулою

$$
H_E = H_D \pm i_1 x \mp y,\tag{4.13}
$$

де *у* – перевищення точки *Е'* по тангенсу над точкою *Е* по кривій, м, визначається за формулою

$$
y = \frac{x^2}{2R},\tag{4.14}
$$

де *х* – відстань від початку кривої до точки, м.

Ширина проїзної частини дороги з двома смугами руху визначають за формулою

$$
B = b + c + 2y + x, \tag{4.15}
$$

де *b* – ширина кузова автомобіля, м;

*с* – колія автомобіля, м;

*у* – відстань від зовнішньої межі сліду колеса до краю проїзної частини, м;

*х* – зазор між кузовами автомобілів, м.

Величини *х* і *у* визначаються за формулами:

- у разі зустрічного руху

$$
x=0,3+0,1\sqrt{2V}, y=\sqrt{0,1+0,0075V};
$$
\n(4.16)

- у разі попутного руху

$$
x = 0,3 + 0,075\sqrt{2V}, y = \sqrt{0,1 + 0,0075V},
$$
\n(4.17)

де *V* – швидкість руху, км/год.

«Загальний курс шляхів сполучення»

#### <span id="page-24-0"></span>**4.2 Контрольні завдання за темою**

Завдання 4.1 [Визначити мінімальн](#page-2-0)ий радіус вертикальної опуклої кривої для забезпечення розрахункової видимості поверхні дороги: 85, 150, 200, 250, 300м.

Завдання 4.2 Визначити мінімальний радіус увігнутої вертикальної кривої у випадку руху автомобіля з розрахунковою швидкістю: 80, 90, 100, 120, 140км/год.

Завдання 4.3 Визначити мінімальний радіус увігнутої вертикальної кривої за умови видимості у нічний час: 85, 150, 200, 250, 300м.

Завдання 4.4 Визначити відстань до вершини кривої та її перевищення над точками з похилом: 0,010; 0,020; 0,030; 0,040; 0,050; 0,060 у випадку радіусів кривих: 5000, 10000, 15000, 20000, 25000м.

Завдання 4.5 Визначити довжину вертикальної випуклої кривої і відмітки проміжних точок, розташованих через 100м, з радіусами: 10000, 15000, 20000, 25000м. Похили точок прийняти: початковий – +0,060, кінцевий - -0,050. Відмітку початкової точки прийняти 100,00м.

Завдання 4.6 Визначити довжину вертикальної увігнутої кривої і відмітки проміжних точок, розташованих через 100м, з радіусами: 10000, 7500, 5000, 2500м. Похили точок прийняти: початковий – -0,060, кінцевий – +0,040. Відмітку початкової точки прийняти 100,00м.

Завдання 4.7 Визначити елементи вертикальної опуклої кривої і відмітки проміжних точок, розташованих через 100м, з радіусами: 10000, 15000, 20000, 25000м і похилами *і1*=+50‰ і *і2*=-60‰. Відмітку початкової точки прийняти 100,00м.

Завдання 4.8 Визначити елементи вертикальної увігнутої кривої і відмітки проміжних точок, розташованих через 100м, з радіусами: 5000, 10000, 15000м і похилами *і1*=-40‰ і *і2*=+50‰. Відмітку початкової точки прийняти 100,00м.

Завдання 4.9 Визначити ширину проїзної частини для доріг з вантажним рухом. Розрахункові швидкості прийняти: 40, 60, 80 км/год.

Завдання 4.10 Визначити ширину проїзної частини для доріг з легковим рухом. Розрахункові швидкості прийняти: 60, 80, 100, 120, 150 км/год.

Завдання 4.11 Визначити ширину проїзної частини для доріг зі змішаним рухом. Розрахункові швидкості прийняти: 60, 80, 100, 120, 150 км/год.

#### **[5 ПРОПУСКНА ЗДАТНІСТЬ ДОРОГИ](#page-2-0)**

#### <span id="page-25-1"></span><span id="page-25-0"></span>**[5.1 Теоретичні основи](#page-2-0)**

Однією з характеристик транспортного потоку являється пропускна здатність – кількість автомобілів, які можуть пройти по дорозі за визначений відрізок часу.

Пропускна здатність однієї смуги руху (в авт/год) зі швидкістю руху (в км/год) визначається за формулою

$$
N_{i\delta} = \frac{1000V}{\frac{V}{3.6} - \frac{k \cdot V^2}{254(\varphi \pm i + f)} + l_{\varsigma}}.
$$
\n(5.1)

Значення змінних у формулі (5.1) такі самі, як у формулі (2.14). Необхідне число смуг руху визначається за формулою

$$
n = \frac{N_p \cdot E}{z \cdot N_{i\delta}},\tag{5.2}
$$

де *N<sup>р</sup>* – розрахункова годинна інтенсивність руху, км/год;

*Е* – коефіцієнт сезонної нерівномірності руху, приймається 1,2 – 1,4;

*z* – коефіцієнт завантаження, який відповідає необхідному рівню зручності для даної дороги (рекомендується приймати не більш 0,5);

*Nпр* – типова пропускна здатність дороги, авт/год.

Інтенсивність руху, приведену до легкового автомобіля, визначають шляхом помноження фактичної інтенсивності руху на коефіцієнт приведення

$$
N_p = \sum_{i=1}^{n} N_i \cdot k_i, \qquad (5.3)
$$

де *N<sup>і</sup>* – фактична годинна інтенсивність *і*-ого типу автомобілів, авт/год;

*k<sup>і</sup>* – коефіцієнт приведення *і*-ого типа до легкового автомобіля (табл.5.1).

В якості фактичної годинної інтенсивності руху у разі призначення категорії дороги і її параметрів приймають середню інтенсивність за найбільш напружені 10 годин на протязі доби

$$
N_{\tilde{a}} = 0, 1 \cdot N, \tag{5.4}
$$

де *N* – середньорічна добова інтенсивність руху, авт/год.

Таблиця 5.1 – Коефіцієнти приведення транспортних засобів до легкового автомобіля

| Ч.ч.           | Тип транспортного засобу                                                   | Коефіцієнт при-<br>ведення |
|----------------|----------------------------------------------------------------------------|----------------------------|
| $\mathbf{1}$   | $\overline{2}$                                                             | 3                          |
| $\mathbf{1}$   | Мотоцикл без коляски та мопед                                              | 0,5                        |
| $\overline{2}$ | Мотоцикл з коляскою                                                        | 0.75                       |
| 3              | Легковий автомобіль                                                        | 1,0                        |
| $\overline{4}$ | Вантажний автомобіль вантажопідйомністю,                                   |                            |
|                | до 1т                                                                      | 1,0                        |
|                | від 1 до 2т                                                                | 1,5                        |
|                | від 2 до 6т                                                                | 2,0                        |
|                | від 6 до 8т                                                                | 2,5                        |
|                | від 8 до 14 $\text{T}$                                                     | 3,0                        |
|                | понад 14 т                                                                 | 3,5                        |
| 5              | Автопоїзд вантажопідйомністю, т.                                           |                            |
|                | до 12                                                                      | 3,5                        |
|                | від 12 до 20                                                               | 4,0                        |
|                | від 20 до 30                                                               | 5,0                        |
|                | понад 30                                                                   | 6,0                        |
| 6              | Колісний<br>трактор<br>$\mathbf{3}$<br>причепами<br>вантажопідйомністю, т: |                            |
|                | до 10                                                                      | 3,5                        |
|                | понад 10                                                                   | 5,0                        |
| $\overline{7}$ | Автобус                                                                    | 3,0                        |
| 8              | Автобус зчеплений (здвоєний)                                               | 5,0                        |

Примітки:

1. При проміжних значеннях вантажопідйомності транспортних засобів коефіцієнти приведення визначають інтерполяцією.

2. Коефіцієнти приведення для спеціальних автомобілів приймають як для базових автомобілів відповідної вантажопідйомності

#### <span id="page-27-0"></span>**5.2 Контрольні завдання за темою**

Завдання 5.1 [Визначити пропускну з](#page-2-0)датність горизонтальної смуги руху з розрахунковими швидкостями руху: 60, 80, 100, 120, 150 км/год. Коефіцієнт зчеплення прийняти: 0,6; 0,5; 0,4; 0,3; 0,2. Коефіцієнт кочення: 0,02; 0,025; 0,03; 0,04.

Завдання 5.2 Визначити приведену до легкового автомобіля інтенсивність руху вантажних автомобілів. Сумарну інтенсивність прийняти:100, 500, 1000, 2000, 3000, 7000, 10000 авт/доб. Склад руху прийняти з завдання 1.1.

Завдання 5.3 Визначити потрібне число смуг руху з вихідних даних, наведених у завданнях 5.1, 5.2.

## <span id="page-28-0"></span>**[6 РОЗРАХУНКОВО-ГРАФІЧНА РОБОТА НА ТЕМУ: «РОЗРАХУНОК](#page-2-0)  [ЕЛЕМЕНТІВ ДОРОГИ У ПЛАНІ І ПОЗДОВЖНЬОМУ ПРОФІЛІ»](#page-2-0)**

Виконання розрахунково-графічної роботи розширить і зміцнить знання студентів з дисципліни, дозволить одержати практичні навички з розв'язання задач по розрахунку елементів дороги у плані і поздовжньому профілі.

### <span id="page-28-1"></span>**[6.1 Розрахунок елементів дороги](#page-2-0) у плані**

Вихідними даними для розв'язання задачі являються:

– кут повороту –  $\alpha$  , град;

– радіус –  $R$ , м;

– довжина перехідної кривої – *L*, м.

Вихідні дані прийняти за варіантом (додаток Б).

Вихідні дані для розрахунку прикладу:

– кут повороту  $\alpha = 45^{\circ}$ ,

– радіус *R* = 1200м,

 $-$  довжина перехідної кривої  $L$ =100м.

Основними елементами кривих у плані являються: радіус ( *R* ), тангенс ( *T* ), крива ( *K* ), бісектриса (*Б*), домір ( *D* ), які обчислюються за формулами  $(3.3) - (3.7)$ :

$$
T = 1200 \cdot tg \frac{45^{\circ}}{2} = 497,06 \text{ m};
$$
  
\n
$$
K = \frac{3.14 \cdot 1200 \cdot 45^{\circ}}{180^{\circ}} = 942,48 \text{ m};
$$
  
\n
$$
B = 1200 \cdot (\frac{1}{\cos \frac{45^{\circ}}{2}} - 1) = 98,87 \text{ m};
$$
  
\n
$$
D = 2.497,06 - 942,48 = 52,64 \text{ m}.
$$

Основними елементами перехідної кривої є: кут β , зсув *p* , додатковий тангенс *t*, координати  $x_O, y_O$ , які визначаються за формулами  $(3.10)$  – (3.14), параметр клотоїди *С* визначається за формулою (3.9).

Розрахунок:

$$
C = 1200 \cdot 100 = 120000 \hat{i}^2;
$$
  
\n
$$
\beta = \frac{100}{2.1200} = 0,042 \text{ pa} = 2,38732375^\circ;
$$
  
\n
$$
x_o = 100 - \frac{100^5}{40(1200 \cdot 100)^2} = 100 - 0,021 = 99,98 \text{ m};
$$

 $1,39 - 0,0002 = 1,39$ 336(1200 100) 100  $6.1200.100$ 100 3  $3 \t 100^7$  $= 1,39 - 0,0002 =$ .  $\overline{a}$  $y_o = \frac{100}{6.1200 \cdot 100} - \frac{100}{336(1200 \cdot 100)^3} = 1,39 - 0,0002 = 1,39 \text{ m};$  $p = 1,39 - 1200(1 - \cos 2,387^\circ) = 1,39 - 1,04 = 0,35 \text{ m};$  $t = 99,79 - 1200 \cdot \sin 2,387^\circ = 99,98 - 49,98 = 50,00 \text{ m}.$ 

Для побудови перехідної кривої обчислюємо координати для точок через 20 м (довжина перехідної кривої *L*=100 м, *l*=20, 40, 60, 80, 100 м).

Результати розрахунку наводимо у табл.6.1.

Таблиця 6.1 – Координати для розбивки перехідної кривої

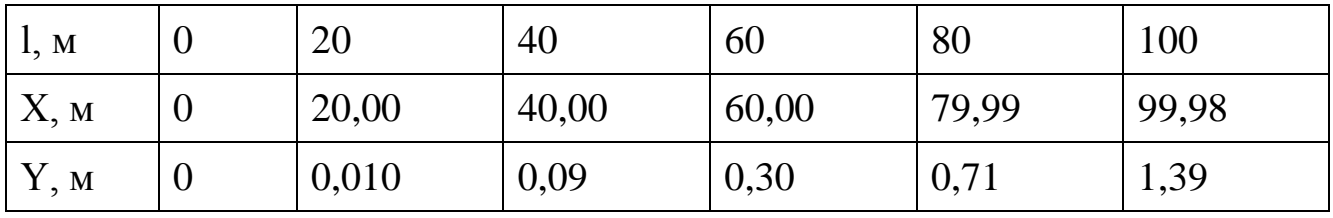

Основними елементами повного закруглення  $\epsilon$ :  $\hat{E}_{\mathcal{C}}, \hat{O}_{\mathcal{C}}, D_{\mathcal{G}}, \hat{A}_{\mathcal{C}}$  які обчислюються за формулами (3.15) – (3.18):

$$
K_{\mathcal{G}} = \frac{3,14 \cdot 1200 \cdot (45^{\circ} - 2 \cdot 2,387^{\circ})}{180^{\circ}} + 2 \cdot 100 = 1042,48m ;
$$
  
\n
$$
\dot{O}_{\mathcal{G}} = 497,06 + 50,00 = 547,06i ;
$$
  
\n
$$
D_{\mathcal{G}} = 2 \cdot 547,06 - 1042,48 = 51,64m;
$$
  
\n
$$
\dot{A}_{\mathcal{G}} = 98,87 + 0,35 = 99,22i.
$$

#### <span id="page-29-0"></span>**6.2 [Розрахунок елементів дороги у поздовжньому профілі](#page-2-0)**

Для розв'язання задачі необхідно за вихідними даними (додаток В) побудувати проектну лінію на міліметровому папері у масштабах: горизонтальний 1:5000 (в 1см = 50м), вертикальний 1:500 (1см = 5м). Розмір паперу – 297×630мм. Розміри сітки поздовжнього профілю наведено на рис.6.1.

Вихідними даними являються: початкова проектна відмітка (*Нпоч*), довжини ділянок траси (*d1, d2, d3*), похили ділянок (*і1, і2, і3*), радіуси вертикальних кривих (*R1, R2*), які вписуються в переломи проектної лінії.

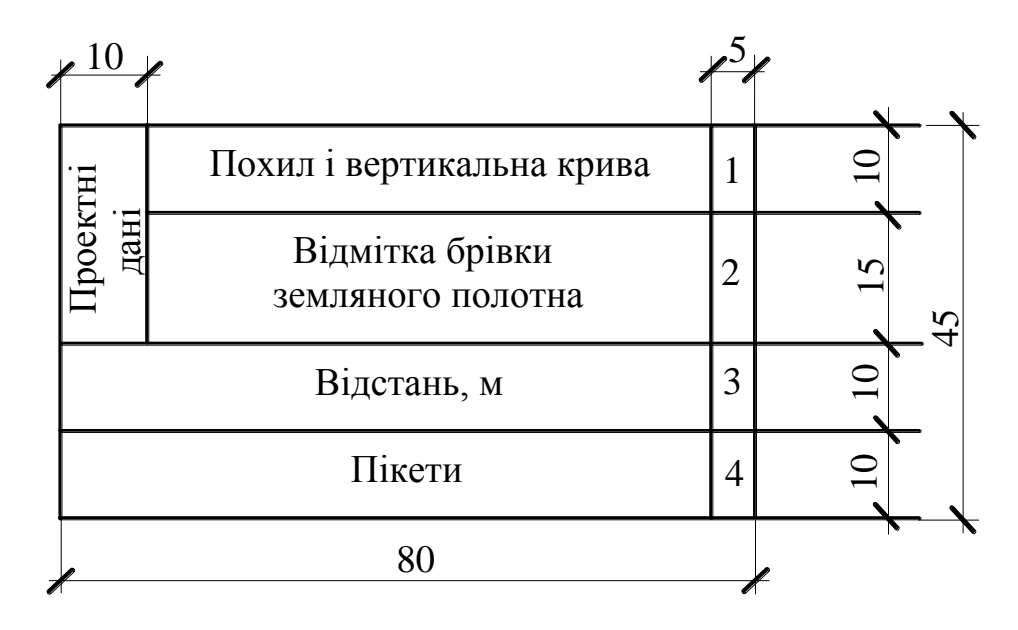

Рисунок 6.1 – Сітка поздовжнього профілю

#### <span id="page-30-0"></span>**[6.3 Приклад розрахунку](#page-2-0)**

Вихідні дані:  $i_1 = +40\%$ <sub>0</sub>;  $d_1 = 500M$ ;  $R_1 = 10000M$ ;  $i_2 = -20\%$ <sub>0</sub>;  $d_2 = 500M$ ;  $R_2 = 5000M$ ;  $i_3 = +20$  ‰;  $d_3 = 600M$ ;  $H_{nov} = 110,00M$ .

Проектна лінія на першому етапі побудови наноситься у вигляді ломаної лінії (рис. 6.2). Відмітки точок перелому проектної лінії визначаються за формулою:

$$
H_n = H_{n-1} + id,
$$
\n
$$
H_{n0} = 110,00M;
$$
\n
$$
H_1 = 110,00 + (+0,040.500) = 130,00M;
$$
\n
$$
H_2 = 130,00 + (-0,020.500) = 120,00M;
$$
\n
$$
H_3 = 120,00 + (+0,020.600) = 132,00M.
$$
\n(6.1)

У переломи проектної лінії вписуємо вертикальні криві. Елементи вертикальної кривої визначаються за формулами (4.10) – (4.12):

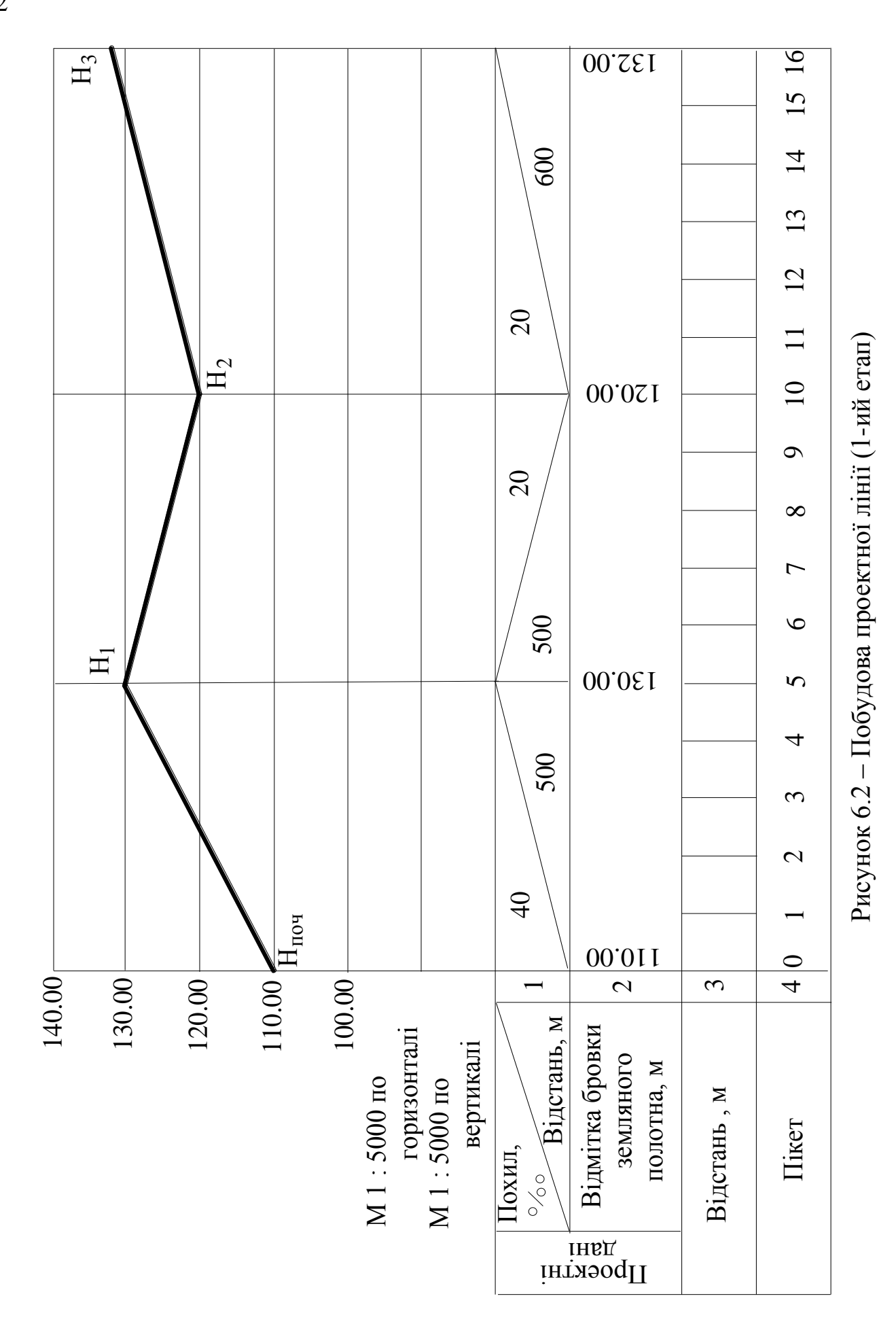

а) визначаемо елементи для першої вертикальної кривої (випуклої):  
\n
$$
K_1 = 10000 \cdot |+0,040-(-0,020)| = 600u;
$$
  
\n $T_1 = 600/2 = 300u;$   
\n $S_1 = \frac{300^2}{2 \cdot 10000} = 4,5u;$   
\nб) визначаемо елементи для другої вертикальної кривої (увігнутої):  
\n $K_2 = 5000 \cdot |(-0,020) - (+0,020)| = 200u;$   
\n $T_2 = 200/2 = 100u;$   
\n $\hat{A}_2 = \frac{100^2}{2 \cdot 5000} = 1,0ì.$ 

Визначаємо відмітки початку та кінця вертикальних кривих за формулами:

а) для першої вертикальної кривої (опуклої): початок кривої:

$$
\ddot{I}\hat{E}_{1} = H_{\ddot{v}\dot{r}+} + {}^{3}_{1} \cdot l \,, \tag{6.2}
$$

де  $l = d_1 - T_1$ . або

$$
\ddot{I}\hat{E}_1 = H_1 - \mathbf{I}_1 \cdot \dot{O}_1,\tag{6.3}
$$

 $\ddot{E}_{1} = 110,00 + 0,040 \cdot (500 - 300) = 118,00\dot{i}$ ;  $I\bar{I}K_1 = 130,00 - 0,040.300 = 118,00M$ ;

де *H*1– проектна відмітка першої точки перелому проектної лінії, м. кінець кривої:

$$
KK_1 = H_1 - \,^32 \cdot \dot{O}_1,\tag{6.4}
$$

 $KK_1 = 130,00 - 0,020.300 = 124,00M$ .

б) для другої вертикальної кривої (увігнутої): початок кривої:

$$
\ddot{I}\hat{E}_2 = H_2 + \,^32 \cdot \dot{O}_2,\tag{6.5}
$$

 $IJK_2 = 120,00+0,020.100=122,00M$ ,

де $H_2$  – проектна відмітка другої точки перелому проектної лінії, м. кінець кривої:

$$
\hat{E}\hat{E}_2 = H_2 + \,^33 \cdot \hat{O}_2,\tag{6.6}
$$

 $KK_2 = 120,00 + 0,020 \cdot 100 = 122,00M$ .

Визначаємо відмітки пікетів, що знаходяться на кривій відносно по початку або кінця кривої за формулою (4.14):

а) для випуклої вертикальної кривої:

#### ДВНЗ «ДонНТУ» Автомобільно-дорожній інститут

*H*<sub>*IIK3</sub>* = 118,00 + 0,040 · 100 -  $\frac{100^2}{2 \cdot 10000}$  = 118 + 4 - 0,5 = 121,50*m*</sub>  $\overline{2}$  $\frac{1}{3}$  = 118,00 + 0,040 · 100 -  $\frac{100}{2.10000}$  = 118 + 4 - 0,5 =  $\ddot{\phantom{0}}$  $=118,00+0,040\cdot100-\frac{100}{2,10000}=118+4-0,5=121,50M;$ *H*<sub>IIK3</sub> = 118,00 + 0,040 · 100 -  $\frac{100^2}{2 \cdot 10000}$  = 118 + 4 - 0,5 = 121,50.<br> *H*<sub>IIK4</sub> = 118,00 + 0,040 · 200 -  $\frac{200^2}{2 \cdot 10000}$  = 118 + 8 - 2 = 124,00*m*  $\overline{2}$  $_4 = 118,00 + 0,040 \cdot 200 - \frac{200}{2.10000} = 118 + 8 - 2 =$  $\ddot{\phantom{0}}$  $=118,00+0,040\cdot 200-\frac{200}{2,10000}=118+8-2=124,00M;$ *H*<sub>IIK4</sub> = 118,00 + 0,040 · 200 -  $\frac{200^2}{2 \cdot 10000}$  = 118 + 8 - 2 = 124,00*m*;<br> *H*<sub>IIK5</sub> = 118,00 + 0,040 · 300 -  $\frac{300^2}{2 \cdot 10000}$  = 118 + 12 - 4,5 = 125,50*m*  $2.10000$  $\overline{c}$  $\frac{1}{5}$  = 118,00 + 0,040 · 300 -  $\frac{300}{2.10000}$  = 118 + 12 - 4,5 =  $\ddot{\phantom{0}}$  $= 118,00 + 0,040.300$ або через бісектрису кривої  $H_{I\bar{I}K5}$  = 130,00 - 4,5 = 125,50*m*;  $\hat{I}$   $_{\hat{i}\hat{E}}$   $_{6}$  = 124,00 + 0,020 · 200 -  $\frac{200}{2.10000}$  = 124 + 4 - 2 = 126,00*i* о через бісектрису кривої<br>
<sub>IIK5</sub> = 130,00 – 4,5 = 125,50*м*;<br>
<sub>IÉ</sub> <sub>6</sub> = 124,00 + 0,020·200 –  $\frac{200^2}{2 \cdot 10000}$  = 124 + 4 – 2 = 126,00 2  $\frac{1}{6}$  = 124,00 + 0,020 · 200 -  $\frac{200}{2}$  = 124 + 4 - 2 =  $\ddot{\phantom{0}}$  $= 124,00 + 0,020 \cdot 200 - \frac{200}{240000} = 124 + 4 - 2 = 126,00i$ ;  $\hat{H}_{IR7}$  = 124,00 + 0,020 · 200 -  $\frac{200^2}{2 \cdot 10000}$  = 124 + 4 - 2 = 126,00*i*<br>  $H_{IR7}$  = 124,00 + 0,020 · 100 -  $\frac{100^2}{2 \cdot 10000}$  = 124 + 2 - 0,5 = 125,50*m*  $2.10000$  $\overline{2}$  $\frac{1}{2}$ =124,00+0,020·100- $\frac{100}{2.10000}$ =124+2-0,5=  $\ddot{\phantom{0}}$  $= 124,00 + 0,020 \cdot 100 - \frac{100}{2,10000} = 124 + 2 - 0,5 = 125,50m$ ; б) для увігнутої вертикальної кривої: *Н*<sub>ПК7</sub> = 124,00+0,020·100- $\frac{2.10000}{2.10000}$ = 124+2-0,5 = 125,56<br>5) для увігнутої вертикальної кривої:<br>*Н*<sub>ПК10</sub> = 122,00-0,020·100+ $\frac{100^2}{2.5000}$ = 122-2+1=121,00*м*  $\overline{2}$ ія увігнутої вертикальної кривої:<br><sub>10</sub> = 122,00 – 0,020·100 +  $\frac{100^2}{2 \cdot 5000}$  = 122 – 2 + 1 =  $= 122,00 - 0,020.100 +$ або через бісектрису кривої:

 $H$ <sub>*ПК*10</sub> = 120,00+1,00 = 121,00*м*.

Відмітки пікетів, які розташовані на прямій ділянці, визначаються за формулами (4.8), (4.9):

$$
H_{IJK0} = 110,00m;
$$
  
\n
$$
H_{IJK1} = 110,00 + 0,040 \cdot 100 = 110 + 4 = 114,00m;
$$
  
\n
$$
H_{IJK12} = 122,00 + 0,020 \cdot 100 = 124,00m;
$$
  
\n
$$
H_{IJK13} = 124,00 + 0,020 \cdot 100 = 126,00m;
$$
  
\n
$$
H_{IJK14} = 126,00 + 0,020 \cdot 100 = 128,00m;
$$
  
\n
$$
H_{IJK15} = 128,00 + 0,020 \cdot 100 = 130,00m;
$$
  
\n
$$
H_{IJK16} = 130,00 + 0,020 \cdot 100 = 132,00m.
$$

Всі розраховані проектні відмітки виписуються на поздовжній профіль (рис.6.3). У переломи проектної лінії за шаблонами вписуються вертикальні криві. Профіль оформлюється за вимогами: всі проектні відмітки, похили і відстані наводять червоним кольором. Також показують початок і кінець вертикальних кривих.

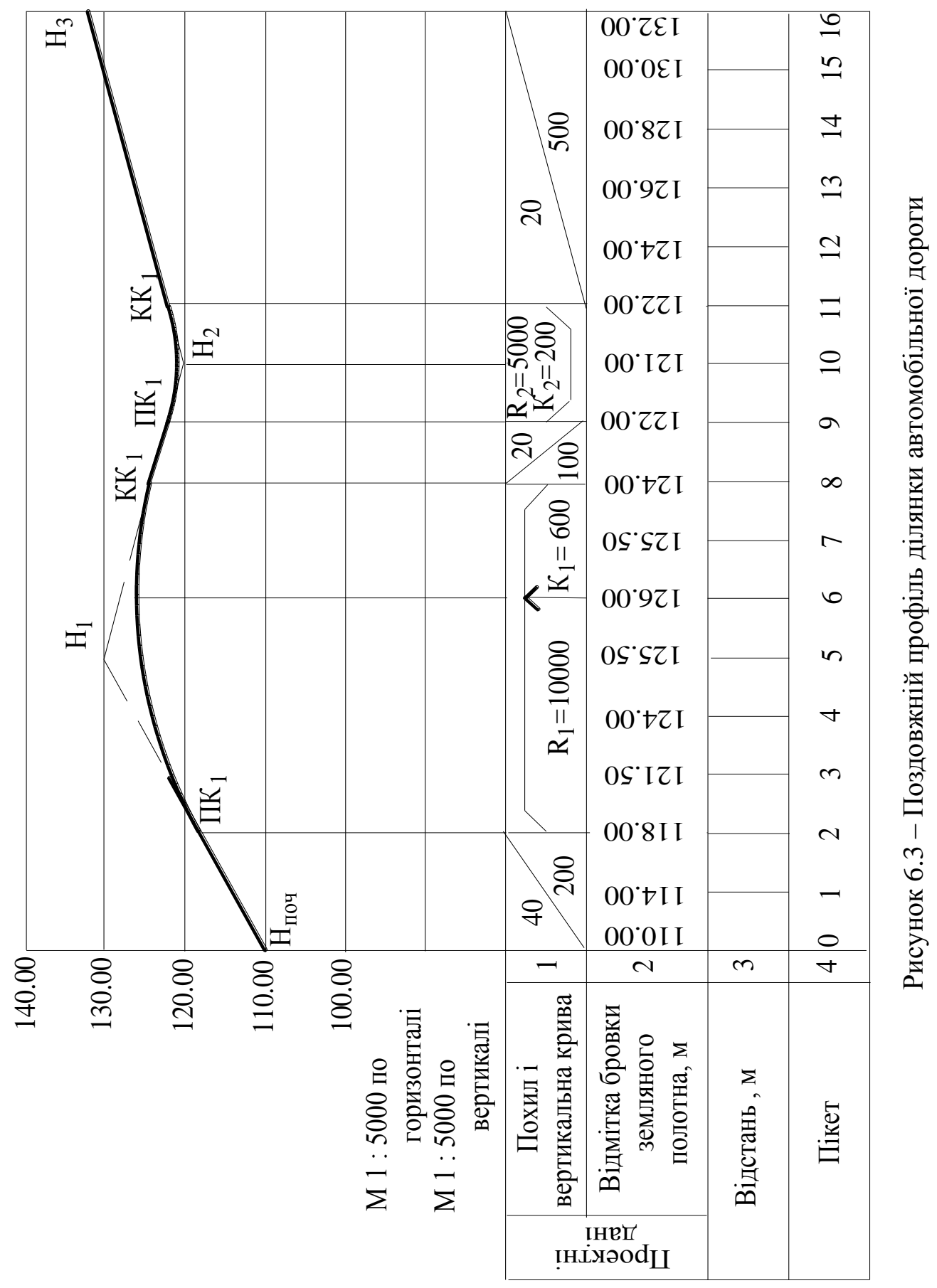

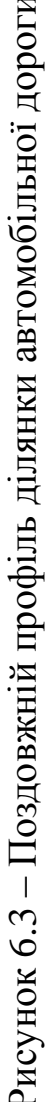

# **[ПЕРЕЛІК РЕКОМЕНДОВАНОЇ ЛІТЕРАТУРИ](#page-2-0)**

<span id="page-35-0"></span>1. Бабков В.Ф. Проектирование автомобильных дорог. Ч.1: учебн. для студ. высш. учеб. завед. / В.Ф.Бабков, О.В. Андреев – М.: Транспорт, 1987. – 415с.

2. Громов Н.Н. Единая транспортная система: учебн. для студ. высш. учеб. завед. / Н.Н. Громов, Т.А. Панченко, А.Д. Чудновский – М.: Транспорт, 1987. – 304 с.

3. Красильщиков И.М. Проектирование автомобильных дорог: учебн. пособие для техникумов / И.М. Красильщиков, Л.В. Елизаров – М.: Транспорт,  $1986. - 216c.$ 

4. Бортницкий П.И. Тягово-скоростные качества автомобилей: cправочник / П.И. Бортницкий, В.И. Задорожный – К.: Высш. шк., 1978. – 176 с.

5. Краткий автомобильный справочник / НИАТ: М – во авт. трансп. РСФСР – 10-е изд., перераб. и доп. – М.: Транспорт, 1983. – 220 с.

6. Споруди транспорту. Автомобільні дороги: ДБН В.2.3-3:2007. – [Чинний від 2007-03-01]. – К.: Мінрегіонбуд України, 2007. – 176 с. – (Державні будівельні норми України).

## <span id="page-36-0"></span>**[ДОДАТОК А](#page-2-0)**

### ЗРАЗОК ОФОРМЛЕННЯ ТИТУЛЬНОГО АРКУША

# **МІНІСТЕРСТВО ОСВІТИ І НАУКИ, МОЛОДІ ТА СПОРТУ УКРАЇНИ АВТОМОБІЛЬНО-ДОРОЖНІЙ ІНСТИТУТ ДЕРЖАВНИЙ ВИЩИЙ НАВЧАЛЬНИЙ ЗАКЛАД «ДОНЕЦЬКИЙ НАЦІОНАЛЬНИЙ ТЕХНІЧНИЙ УНІВЕРСИТЕТ»**

Кафедра «Проектування доріг і штучних споруд»

#### **РОЗРАХУНКОВО-ГРАФІЧНА РОБОТА**

з дисципліни: «Загальний курс шляхів сполучення» на тему: «Розрахунок елементів дороги у плані і поздовжньому профілі»

> **Розробив**: ст. гр. АД 10а Іванов А. О.

**Керівник**: асист.Петров Б.І.

ГОРЛІВКА 2011

# <span id="page-37-0"></span>**[ДОДАТОК Б](#page-2-0)**

# ВИХІДНІ ДАНІ ДО ЗАДАЧІ 1

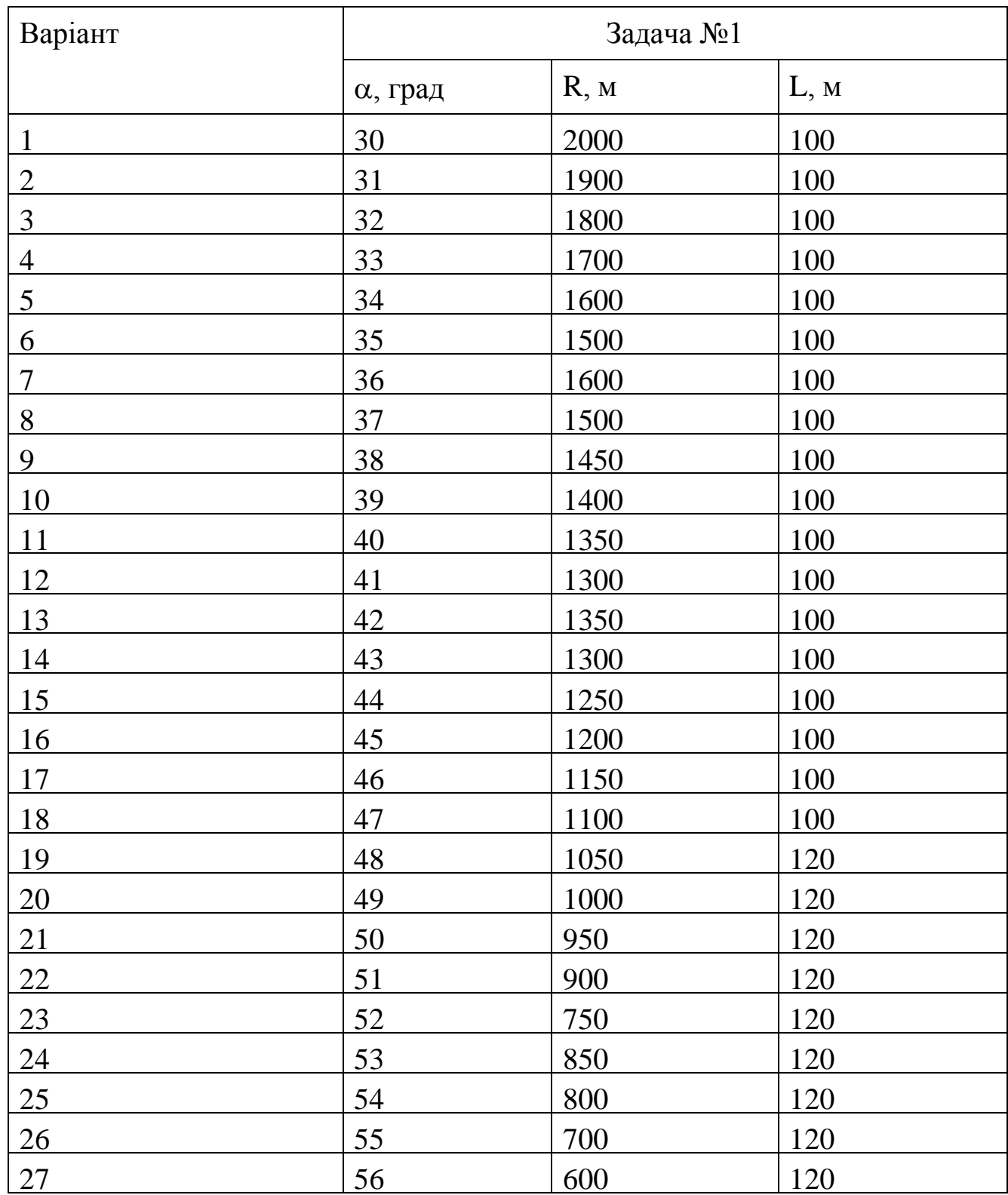

# <span id="page-38-0"></span>**[ДОДАТОК В](#page-2-0)**

# ВИХІДНІ ДАНІ ДО ЗАДАЧІ 2

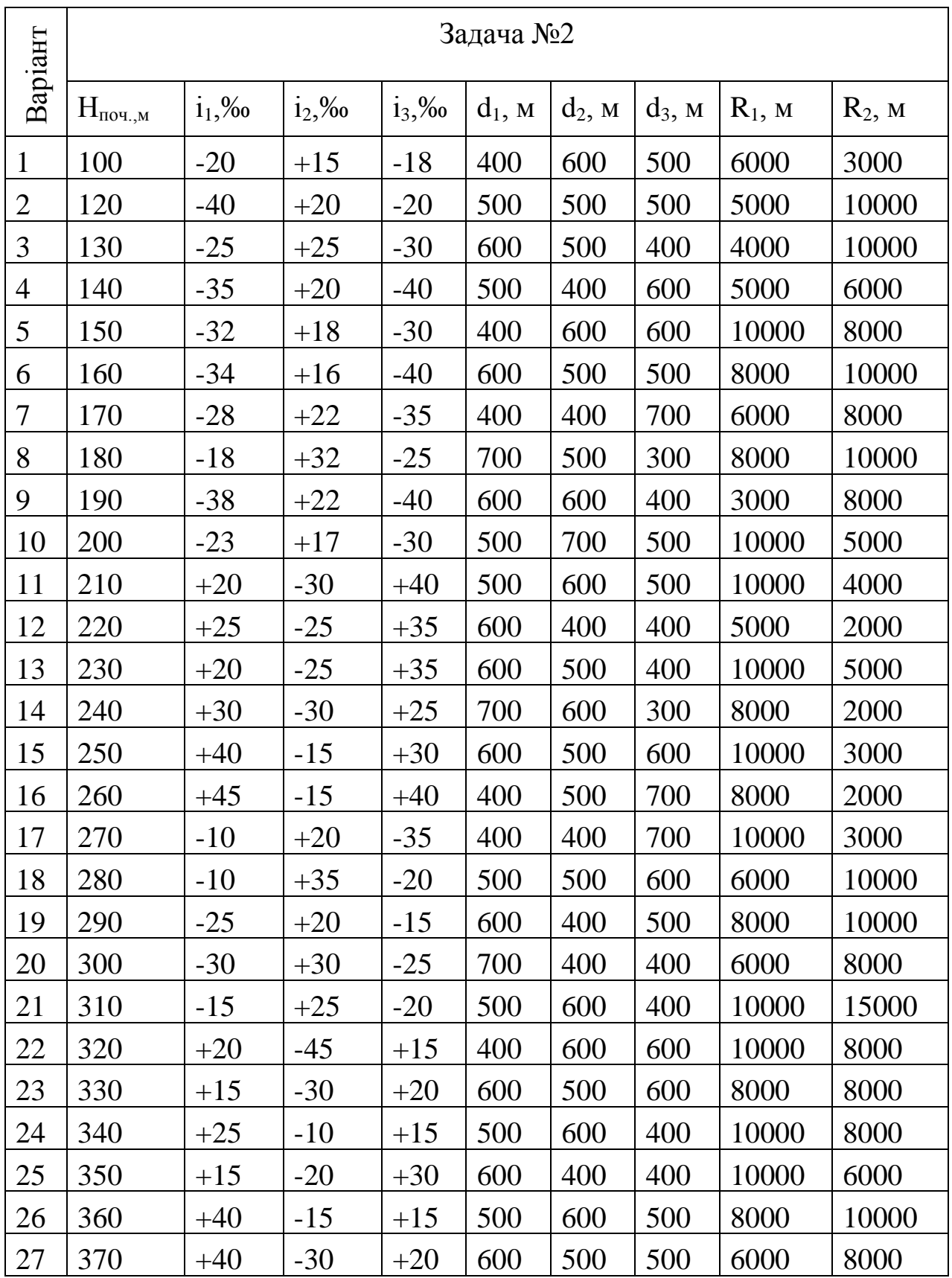

#### ЕЛЕКТРОННЕ НАВЧАЛЬНО-МЕТОДИЧНЕ ВИДАННЯ

**Піндус** Богдан Іванович **Плужник** Галина Миколаївна **Бушева** Валентина Михайловна

## **[МЕТОДИЧНІ ВКАЗІВКИ](#page-0-0) [ДО ПРАКТИЧНИХ ЗАНЯТЬ І ВИКОНАННЯ](#page-0-0) [РОЗРАХУНКОВО-ГРАФІЧНОЇ РОБОТИ НА ТЕМУ](#page-0-0) [«РОЗРАХУНОК ЕЛЕМЕНТІВ ДОРОГИ У](#page-0-0) ПЛАНІ І [ПОЗДОВЖНЬОМУ ПРОФІЛІ»](#page-0-0) [З ДИСЦИПЛІНИ «ЗАГАЛЬНИЙ КУРС ШЛЯХІВ СПОЛУЧЕННЯ»](#page-0-0) [\(ДЛЯ СТУДЕНТІВ НАПРЯМКУ ПІДГОТОВКИ 6.060101](#page-0-0)  [«БУДІВНИЦТВО»\)](#page-0-0)**

Підписано до випуску \_\_\_. \_\_\_.20\_\_р. Гарнітура Times New. Умов. друк. арк. \_\_\_\_. Зам. № \_\_\_\_.

Державний вищий навчальний заклад «Донецький національний технічний університет» Автомобільно-дорожній інститут 84646, м. Горлівка, вул. Кірова, 51 E-mail: druknf@rambler.ru

Редакційно-видавничий відділ

Свідоцтво про внесення до Державного реєстру видавців, виготовників і розповсюджувачів видавничої продукції ДК № 2982 від 21.09.2007р.